## *8. Dinamikus hálózatok analízise*

### *Bilicz-Horváth*

*2021. március 17.*

A tisztán rezisztív hálózatokról áttérünk a dinamikus elemeket is tartalmazó hálózatok tárgyalására. Megadjuk a legfontosabb dinamikus komponensek karakterisztikáját, majd a dinamikus hálózatot reprezentáló rendszer leírására alkalmas differenciálegyenlet-rendszer, az állapotváltozós leírás normálalakjának felírását tárgyaljuk.

## *A dinamikus hálózatok komponensei*

#### *A kondenzátor*

A kondenzátor (1. ábra) két, szigetelővel elválasztott vezető elektróda hálózatelméleti modellje, ami a rajta felhalmozott, egyenlő abszolútértékű és ellentétes előjelű villamos töltés révén elektromos energiát tárol. A *lineáris* kondenzátor által tárolt töltés arányos a kondenzátor feszültségével: *q<sup>C</sup>* = *CuC*, ahol a *C* arányossági tényez˝o a kondenzátor *kapacitása*.

A töltést az árammal kifejezve a kondenzátor feszültsége

$$
u_C(t) = \frac{1}{C} \int\limits_{-\infty}^t i_C(\tau) d\tau = \frac{1}{C} \int\limits_{-\infty}^t i_C(\tau) d\tau,
$$

vagy a kapcsolatot megfordítva a karakterisztika

$$
i_C = Cu'_C.
$$

A kapcsolat alakjából következik, hogy a kondenzátor valóban dinamikus komponens: az  $u_C(t_0)$ -beli értéke minden  $i_C(t)$ ,  $t \leq t_0$ időpontbeli áramértéktől függ. Az integrális alak variáns (időfüggő) kapacitásra is érvényes, a derivált forma csak állandó C értékre.

A felvett teljesítmény kifejezése

$$
p_C = u_C i_C = u_C C u'_C \equiv \frac{d}{dt} \left( \frac{1}{2} C \cdot u_C^2 \right), \tag{1}
$$

ennek időbeli integrálja a munkafüggvény:

$$
w_C(t) \equiv \int\limits_{-\infty}^t p_C(\tau) d\tau,
$$

ami alapján, ha  $u_C(-\infty) = 0$ , az (1) egyenletben szereplő zárójeles tagban felismerjük a kondenzátor munkafüggvényét:

$$
w_C = \frac{1}{2}Cu_C^2
$$

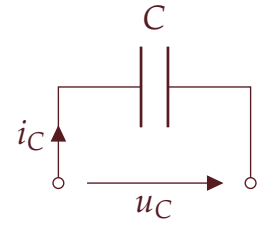

1. ábra: A kondenzátor

A kapacitás egysége [*C*] = F (farad). A gyakorlatban pF (pikofarad, 10−<sup>12</sup> F), sőt fF (femtofarad, 10<sup>-15</sup> F) egységekkel is találkozunk, míg a felejtő memóriák táplálására szánt "szuperkondenzátorok" több ezer F kapacitásúak is lehetnek.

A továbbiakban az idő szerinti derivált mennyiségeket vesszővel jelöljük:

$$
u'_{\mathcal{C}} \equiv u'_{\mathcal{C}}(t) \equiv \frac{du_{\mathcal{C}}(t)}{dt}.
$$

Ezt a mennyiséget azonosíthatjuk a kondenzátorban tárolt energiával, ha kézenfekvő módon az  $u_C = 0$  feszültséghez a  $w_C = 0$  energiát rendeljük. A munkafüggvény mindig nemnegatív értékű, ezért a Idézzük fel, hogy egy kétpólus passzív, kondenzátor *passzív* komponens, annak ellenére, hogy a pillanatnyi teljesítménye akár pozitív (pl. kondenzátor feltöltése egy feszültségforrással), akár negatív (pl. feltöltött kondenzátor kisütése egy ellenálláson keresztül) is lehet; a kondenzátor időlegesen lehet az elektromos energia fogyasztója és termelője is, azonban (pl. egy forrással ellentétben) mindig csak annyi teljesítményt adhat le, amennyit korábban felvett.

#### *A tekercs*

A tekercs (2. ábra) egy árammal átjárt vezető hálózatelméleti modellje, amely a mágneses tere formájában mágneses energiát tárol.

A tekercsben a mágneses fluxus értéke arányos a tekercs áramával: Ψ = *LiL*, az arányossági tényez˝o a tekercs *induktivitása*. Néha a tekercset, mint elektronikai komponenst is induktivitásnak nevezik. A tekercs feszültsége a fluxus időbeli deriváltja,  $u_L = \Psi' = Li'_L$ , a tekercs karakterisztikája tehát

$$
u_L = Li'_L
$$

A kapcsolat megfordításával, *iL*(−∞) = 0 mellett

$$
i_L(t) = \frac{1}{L} \int_{-\infty}^t u_L(\tau) d\tau.
$$

A TEKERCS által felvett teljesítmény

$$
p_L = u_L i_L = Li'_L i_L \equiv \frac{d}{dt} \left( \frac{1}{2} L \cdot i_L^2 \right), \tag{2}
$$

ahol a zárójeles tag a tekercs munkafüggvénye. Ezt  $i_L(-\infty) = 0$ feltétel mellett a tekercsben tárolt energiával azonosíthatjuk:

$$
w_L = \frac{1}{2}Li_L^2
$$

és a tekercs is passzív komponens, mert  $w_L(t) \geq 0$  biztosan igaz tetsz˝oleges *iL*(*t*) áramra. Az árammentes állapothoz rendeljük az energiamentes állapotot. A tekercs teljesítménye időlegesen lehet negatív is:  $p_L(t) > 0$ , amikor a mágneses mező felépül, és  $p_L(t) < 0$ , amikor a mező lebomlik.

ha a munkafüggvénye nemnegatív. Rezisztív komponensek esetén ezzel ekvivalens kritérium az, hogy a kétpólus teljesítménye minden időpillanatban nemnegatív. Dinamikus komponensek esetén azonban az eredeti definícióhoz kell visszanyúlnunk.

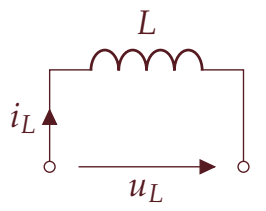

2. ábra: A tekercs (induktivitás)

Az induktivitás egysége [*L*] = H (henry).

Az integrális összefüggés alapján, ha ismert a tekercs árama egy  $t_0$  időpillanatban, akkor egy későbbi  $t_1$ időpillanatban az áram

$$
i_L(t_1) = i_L(t_0) + \frac{1}{L} \int_{t_0}^{t_1} u_L(\tau) d\tau,
$$

amiből az is következik, hogy a tekercs áramának ugrásszerű megváltozása nem lehetséges véges *u<sup>L</sup>* értékek mellett.

#### *A csatolt tekercspár*

Két olyan tekercs, amelyek egymás fizikai közelségében, a másik tekercs mágneses terével kapcsolatban vannak, egy csatolt tekercspárral modellezhető.

A csatolt tekercspár csatolt kétpólus (3. ábra), amelyben a két tekercs az *L*<sup>1</sup> ≡ *L*11, *L*<sup>2</sup> ≡ *L*<sup>22</sup> *öninduktivitásával*, valamint a csatolás mértékét jellemző  $L_{12} \equiv L_{21} \equiv M$  *kölcsönös induktivitásával* jellemezhető. A csatolt tekercspár karakterisztikája

$$
u_{L_1} = L_1 i'_{L_1} + M i'_{L_2}
$$
  

$$
u_{L_2} = M i'_{L_1} + L_2 i'_{L_2}
$$

A rajzjelen a pöttyök az áramok referenciairányát jelölik ki az ide- Az *L*<sup>12</sup> = *L*<sup>21</sup> kikötés a valós csatolt ális transzformátornál megismert konvencióhoz hasonlóan. A csatolt tekercspár teljesítménye az alkotó kétpólusok teljesítményeinek összege:

$$
p = u_{L_1}i_{L_1} + u_{L_2}i_{L_2} = i_{L_1}(L_1i'_{L_1} + Mi'_{L_2}) + i_{L_2}(Mi'_{L_1} + L_2i'_{L_2})
$$

$$
p = \frac{d}{dt} \underbrace{\left(\frac{1}{2}L_1i'_{L_1} + \frac{1}{2}L_2i'_{L_2} + Mi_{L_1}i_{L_2}\right)}_{w(t)},
$$

ahol a zárójelben található kifejezés a munkafüggvény. Fizikai szemléletünk alapján két csatolt tekercsnek passzívnak kell lennie, azonban harmadik tag előjele negatív is lehet. Ezért a csatolt tekercspár csak akkor passzív komponens, ha a kölcsönös induktivitásra teljesül, hogy

$$
M \leq \sqrt{L_1 L_2}.
$$

Ha a csatolt tekercspár a 4. ábrán látható módon hárompólust alkot, helyettesíthet˝o a jobb oldalon látható, csak *csatolatlan* tekercseket tartalmazó T-helyettesítőképpel is, ami számítástechnikai szempontból előnyös lehet. A helyettesítő képben ugyanis az  $i_{L_1}$ ,  $i_{L_2}$  áramokat

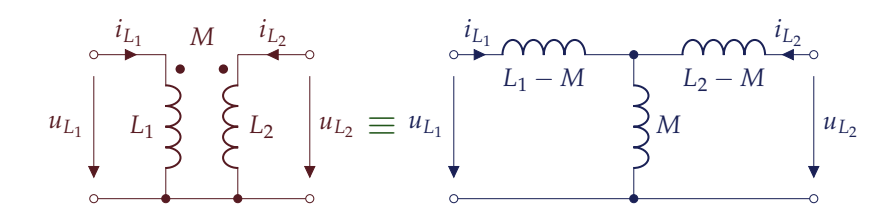

hurokáramként használva a két hurokegyenlet

$$
u_{L_1} = (L_1 - M)i'_{L_1} + M(i'_{L_1} + i'_{L_2})
$$
  

$$
u_{L_2} = M(i'_{L_1} + i'_{L_2}) + (L_2 - M)i'_{L_2},
$$

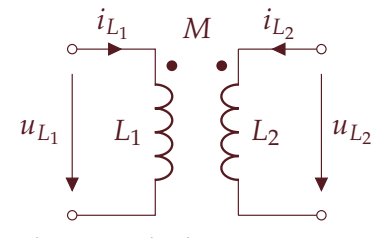

3. ábra: A csatolt tekercspár

tekercspár fizikai reciprocitásából következik. Ez a kétkapuknál látott reciprocitás-fogalom általánosításának tekinthető, és az elektromágnesesség számos jelenségére teljesül.

A csatolás mértékének leírására használatos a kölcsönös induktivitás mellett a *k csatolási tényez˝o* is, amelynek definíciója

$$
k=\sqrt{\frac{M^2}{L_1L_2}}<1,
$$

ahol nagyobb *k* érték szorosabb csatolást jelent.

4. ábra: A hárompólust alkotó csatolt tekercspár T-helyettesítőképe, amely csatolatlan tekercsekből áll

ami összevonás után megegyezik az eredeti csatolt tekercspár karakterisztikájával.

### *Az állapotváltozós leírás (ÁVL)*

A dinamikus elemeket tartalmazó hálózat által reprezentált rendszer válaszának meghatározása sokkal összetettebb feladat, mint az algebrai egyenletekkel leírható, tisztán rezisztív hálózaté. A számítási feladat célkitűzése a következőképpen foglalható össze. Adott a hálózat struktúrája és a benne található komponensek karakterisztikái, valamint ismert a hálózat "előélete" (a  $t < 0$  időre). Utóbbit egy speciális id˝opillanatban, a *kiindulási id˝opillanatnak* nevezett *t* = −0-ban érvényes **kiindulási érték**ekkel adjuk meg, ha a rendszer válaszjelének *id˝ofüggvényét* a *t* > 0 id˝okre kívánjuk meghatározni. A keresett időfüggvények közönséges differenciálegyenlet(-rendszer) megoldásaként adódnak.

Az ÁLLAPOTVÁLTOZÓS LEÍRÁS a hálózati egyenletek célszerű alakja, amely a differenciálegyenletek megoldását a matematikában jól ismert módszerekkel lehetővé teszi. Ezek a megoldási módszerek lehetnek zárt alakú (analitikus) vagy számítógépi, numerikus módszerek. Utóbbiakkal a JR2-ben foglalkozunk majd. Az ÁVL változói a rendszer gerjesztése, *u*(*t*) és válasza, *y*(*t*). Ezek mellett szerepel a rendszer *N* számú, speciális kritériumok alapján választható *bels˝o változója* is. Ezen változók neve az **állapotváltozó**.

#### *Az állapotváltozók definíciója*

Az állapotváltozók a rendszer, illetve a rendszert reprezentáló hálózat belső változóinak azon minimális halmaza, amelyekre igaz, hogy egy  $t_a$  időpillanatbeli értéküket ismerve, adott gerjesztés mellett mind az állapotváltozók meghatározhatók egy későbbi  $t_b$  időpillanatban, mind a rendszer válaszjele egyértelműen megadható a  $t_a$  időpillanatban. A rendszer állapotváltozóinak száma, *N*, a rendszer **rendszáma**. Az állapotváltozók természetesen maguk is időfüggvények, amelyeket egy oszlopvektorba foglalva adunk meg. Ennek a vektornak a neve **állapotvektor**:

$$
\boldsymbol{x}(t) = \left[x_1(t), \ldots, x_N(t)\right]^T
$$

#### *Az állapotváltozós leírás normálalakja (ÁVLNA)*

Az állapotváltozós leírás normálalakja szigorú alaki követelményeknek felel meg. Áll egyrészt *N* számú differenciálegyenletből, minden

A továbbiakban legtöbbször a  $t = 0$ az a kitüntetett időpillanat, amikor a rendszer gerjesztésének a jellege megváltozik (pl. be- vagy kikapcsoljuk a gerjesztő forrást), és a megváltozott gerjesztés miatt egy ún. *tranziens* lép fel. Gyakran maga a hálózat topológiája is változik a *t* = 0-ban, pl. egy kapcsolóval beiktatunk vagy leválasztunk egyegy hálózatrészt. A továbbiakban feltételezzük, hogy a hálózat *t* > 0 időkre lineáris és invariáns.

#### Formálisan:

$$
\left\{\n \begin{array}{ll}\n x_1(t_a), \ldots, x_N(t_a) & \text{(ismert)} \\
 u(t) & \text{(adott)}\n \end{array}\n \right\}
$$

ismeretében tetszőleges  $t_b > t_a$  időpillanatban meghatározható

$$
x_1(t_b), \ldots, x_N(t_b)
$$
 és  $y(t_a)$ .

egyenlet bal oldalán pontosan 1-1 állapotváltozó időfüggvényének deriváltja áll, a jobb oldalon pedig az összes állapotváltozó, valamint a gerjesztés tetsz˝oleges lineáris kombinációja áll. Ez az **állapotegyenlet.** Az *N* + 1. egyenlet pedig az állapotváltozók és a gerjesztés lineáris kombinációjaként a válaszjel időfüggvényét fejezi ki. Az állapotegyenlet általános alakja:

$$
x'_{1}(t) = \sum_{p=1}^{N} A_{1p} x_{p}(t) + B_{1} u(t)
$$
  
\n
$$
\vdots
$$
  
\n
$$
x'_{N}(t) = \sum_{p=1}^{N} A_{Np} x_{p}(t) + B_{N} u(t)
$$
\n(3)

a válasz kifejezése pedig

$$
y(t) = \sum_{p=1}^{N} C_p x_p(t) + Du(t)
$$
 (4)

A továbbiakban az id˝ofüggésre utaló (*t*) jelölést nem írjuk ki, de tudjuk, hogy az egyenletekben *időfüggvények* szerepelnek. Az állapotegyenlet matematikai értelemben els˝orend ˝u *differenciálegyenletek* rendszere, amelynek a megoldásai az  $x_1(t)$ , . . .  $x_N(t)$  időfüggvények. Ezt az *N* + 1 egyenletet nevezzük az ÁVL **normálalakjának** (ÁVLNA). A normálalakhoz ragaszkodás a matematikai megoldást könnyíti meg. Az egyenletekben szerepl˝o *Al p*, *B<sup>l</sup>* , *C<sup>l</sup>* , *D* konstansok a hálózat struktúrájára és a benne levő komponensek karakterisztikáira jellemző állandók. Az ÁVLNA-t legtöbbször vektor-mátrix alakban rövidítve adjuk meg. A (3) egyenletnek

$$
\begin{bmatrix} x_1' \\ \vdots \\ x_N' \end{bmatrix} = \begin{bmatrix} A_{11} & \dots & A_{1N} \\ \vdots & \ddots & \vdots \\ A_{N1} & \dots & A_{NN} \end{bmatrix} \begin{bmatrix} x_1 \\ \vdots \\ x_N \end{bmatrix} + \begin{bmatrix} B_1 \\ \vdots \\ B_N \end{bmatrix} u,
$$
 (5)

a (4) egyenletnek pedig

$$
y = \underbrace{\begin{bmatrix} C_1 & \dots & C_N \end{bmatrix}}_{C^T} \underbrace{\begin{bmatrix} x_1 \\ \vdots \\ x_N \end{bmatrix}}_{x} + Du \tag{6}
$$

felel meg.

Az ÁVLNA tömör alakja ezekkel a jelölésekkel

$$
\begin{bmatrix} x' = Ax + Bu \\ y = C^T x + Du \end{bmatrix}
$$

Beláthatjuk, hogy az ÁVLNA valóban alkalmas mind az állapotvektor, mind a válasz egy későbbi időpillanatban vett értékének a kiszámítására. Az ÁVLNA alapján, ha ismert *x*(*t<sup>a</sup>* )-beli értéke, akkor  $t_b = t_a + dt$  időpillanatban

$$
x(ta + dt) = x(ta) + x'(ta)dt =
$$
  
= 
$$
x(ta) + (Ax(ta) + Bu(ta)) dt,
$$

a kifejezés jobb oldalán csak ismert mennyiségek állnak, így a bal oldal meghatározható. Hasonlóan a válaszra vonatkozó egyenlet:

$$
y(t_a) = \mathbf{C}^T \mathbf{x}(t_a) + D u(t_a),
$$

amelynek jobb oldalán szintén minden mennyiség ismert.

 $Az N \times N$  méretű *A* mátrix neve **rendszermátrix**, amelynek ismeretében számos fontos rendszertulajdonságra tudunk majd következtetni. Az állapotváltozók elvileg többféleképpen is megválaszthatók, azonban a Kirchhoff-típusú hálózatok analízise során általában közvetlenül a **kondenzátorok** *u<sup>C</sup>* **feszültségét, ill. a tekercsek** *i<sup>L</sup>* **áramát** választjuk állapotváltozónak. Ez a választás kézenfekvő, hiszen a kondenzátor  $i_C = Cu_C'$ , ill. a tekercs  $u_L = Li_L'$  karakterisztikája tartalmazza ezen változók deriváltjait. Később további megfontolások is igazolják majd, hogy célszerű így választani az állapotváltozókat. Kirchhoff-típusú hálózatok által reprezentált *rendszer* gerjesztése továbbra is a *hálózat* egy forrásfeszültsége vagy forrásárama: *u* = *u<sup>s</sup>* vagy *u* = *i<sup>s</sup>* , míg a *rendszer y*(*t*) válaszjele a *hálózat* egy tetsz˝oleges feszültsége vagy árama lehet.

## *Példa az ÁVLNA felírására*

Az ÁVLNA felírását az 5. ábra hálózatán illusztráljuk. A hálózat által reprezentált rendszer gerjesztése *u* ≡ *u<sup>s</sup>* , a válasz pedig a bejelölt  $y$  ≡ *u*<sub>1</sub> feszültség.

A megoldáshoz a csomóponti potenciálok módszerét alkalmazzuk. A hálózat állapotváltozói a kondenzátor  $u_C$  feszültsége és a tekercs  $i_L$ árama, az ábrán bejelölt referenciairányokkal. Az állapotvektor tehát

$$
x = \begin{bmatrix} u_C \\ i_L \end{bmatrix}
$$

A csomóponti potenciálok kifejezésében közvetlenül felhasználjuk  $u_C$ -t, valamint az  $u_L = Li'_L$  karakterisztika alapján a tekercs áramát. Ezért csak a két állapotváltozó ismeretlen (*uC*, *iL*), kifejezésükhöz két áramtörvényt írunk fel:

$$
u_C: \frac{u_C - u_s}{R_1} + Cu'_C + \frac{u_C - Li'_L}{R_2} = 0
$$
  

$$
Li'_L: \frac{Li'_L - u_C}{R_2} + i_L = 0
$$

Rendezés után megkapjuk az állapotegyenlet normálalakját:

$$
u'_{C} = -\frac{1}{R_{1}C}u_{C} - \frac{1}{C}i_{L} + \frac{1}{R_{1}C}u_{s}
$$
  

$$
i'_{L} = \frac{1}{L}u_{C} - \frac{R_{2}}{L}i_{L},
$$

a válaszra vonatkozó egyenlet pedig

$$
u_1=u_s-u_c.
$$

Utóbbi szintén megfelel a normálalak követelményeinek, mert a jobb oldalon a (nem derivált) állapotváltozó, és a gerjesztés szerepelnek.

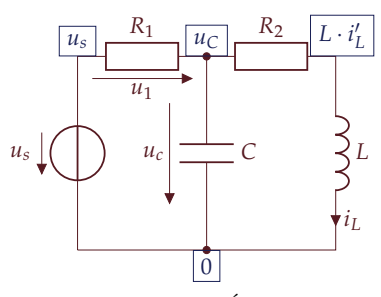

5. ábra: Példahálózat az ÁVL felírására

Vektor-mátrix alakban az állapotegyenlet

$$
\underbrace{\begin{bmatrix} u'_{C} \\ i'_{L} \end{bmatrix}}_{x'} = \underbrace{\begin{bmatrix} -\frac{1}{R_{1}C} & -\frac{1}{C} \\ \frac{1}{L} & -\frac{R_{2}}{L} \end{bmatrix}}_{A} \underbrace{\begin{bmatrix} u_{C} \\ i_{L} \end{bmatrix}}_{x} + \underbrace{\begin{bmatrix} \frac{1}{R_{1}C} \\ 0 \end{bmatrix}}_{B} u_{s},
$$

a válaszra vonatkozó egyenlet pedig

$$
u_1 = \underbrace{\begin{bmatrix} -1 & 0 \end{bmatrix}}_{C^T} \underbrace{\begin{bmatrix} u_C \\ i_L \end{bmatrix}}_{x} + \underbrace{1}_{D} \cdot u_s
$$

alakú.

#### *Kezdeti és kiindulási értékek*

A rendszer válaszának számítása során kitüntetett szerepet játszik a *t* = 0 időpillanat, amikor az általunk kitűzött feladatokban változik a gerjesztés jellege, illetve a hálózat struktúrája. A *t* > 0-ra érvényes válasz meghatározásához ismernünk kell a hálózat *t* < 0-ra érvényes "előéletét", konkrétan a rendszer állapotváltozóinak értékét. A legtöbb esetben azonban nem ismerjük, és nem is szükséges azokat ismernünk a teljes *t* < 0 intervallumon, elegend˝o a *t* = −0-beli, ún. **kiindulási** értéküket ismernünk. A rendszer **kiindulási állapota** alatt a

$$
x(-0) \equiv \lim_{t \to -0} x(t)
$$
 (kiindulási érték)

vektort értjük, ami az állapotváltozók értékét hordozza közvetlenül azt megelőzően, hogy a  $t = 0$ -ban a gerjesztés vagy a hálózat struktúrája változna. A gyakorlatban sokszor előfordulnak ún. bekapcsolási *jelenségek*, amelyekben a hálózat *t* < 0-ra energiamentes. Bekapcsolási folyamatokra nyilvánvalóan *x*(−0) = **0**.

KORLÁTOS GERJESZTÉS mellett az állapotváltozók időben folytonosak (az értékük nem ugorhat). Az

$$
x'=Ax+Bu
$$

állapotegyenlet alapján ugyanis az állapotváltozó deriváltja véges, ha

$$
x' \neq \infty \Leftrightarrow |Ax + Bu| \neq \infty.
$$

Ezt az eredményt alkalmazhatjuk a rendszer állapotváltozóinak a kiindulási, valamint a *t* = +0-ban értelmezett **kezdeti értékének** összekötésére.

$$
x(+0) \equiv \lim_{t \to +0} x(t)
$$
 (kezdeti érték)

Ha a rendszer gerjesztése korlátos a  $t = 0$ -ban, akkor az állapotváltozók kezdeti értékei egyenlők a kiindulási értékeivel: A későbbiekben olyan gerjesztéssel is

$$
x(+0) = x(-0)
$$
, ha  $|u(0)| \neq \infty$ .

Speciálisan *bekapcsolási folyamatnál*  $x(+0) = 0$  (ha a gerjesztés korlátos  $t = 0$ -ban).

KIRCHHOFF-TÍPUSÚ hálózat által reprezentált rendszerekben az állapotváltozók folytonossága azt jelenti, hogy a kondenzátor feszültsége, illetve a tekercs árama korlátos gerjesztés mellett folytonos, kezdeti értékük egyenlő a kiindulási értékükkel. A kondenzátorban tárolt energia a feszültségének négyzetével, a tekercsben tárolt energia az áramának négyzetével arányos. Ha az állapotváltozók nem

találkozunk majd, amely nem korlátos a *t* = 0-ban (Dirac-delta).

lennének folytonosak, ugrásuk egyben a tárolt energia ugrását jelentené, ami végtelen teljesítményfelvételt implikálna. Véges gerjesztés mellett végtelen teljesítmény nem léphet fel.

#### *Kezdeti értékek kiolvasása a hálózatból*

Tekintsük az előző példa hálózatát (6. ábra), és vizsgáljuk egy olyan ugrásszerű gerjesztés hatását, amely

$$
u_s(t) = \begin{cases} U_0, & t < 0 \\ 2U_0, & t > 0 \end{cases}
$$

alakú (*U*<sup>0</sup> konstans feszültség). A folyamat egy ún. *átkapcsolási* (nem bekapcsolási) jelenség, mert a hálózat *t* < 0-ra nem energiamentes. Ezért külön meg kell vizsgálnunk az állapotváltozók kiindulási értékeinek alakulását.

 $t$  < 0 **IDŐKRE** a hálózat gerjesztése állandó ( $u_s(t)$  ≡  $U_0$ ), továbbá feltételezzük, hogy ez a gerjesztés olyan régen fennáll, hogy bármilyen esetleges tranziens lezajlott, mire *t* = −0-ban a hálózatot vizsgáljuk.

Mivel a gerjesztés konstans, és minden tranziens lezajlott, ezért a hálózat minden belső változója is konstans (időben állandó). Ennek megfelelően az összes idő szerinti derivált eltűnik:

$$
\frac{d}{dt}\equiv 0,
$$

ami az  $i_C = Cu_C'$  karakterisztikájú kondenzátor esetén  $i_C \equiv 0$ , az  $u_L = L i_L^{\prime}$  karakterisztikájú kondenzátor esetén  $u_L \equiv 0$  mennyiségeket eredményez. A kondenzátor tehát szakadásként, a tekercs rövidzárként viselkedik a hálózatban, ahogy az a komponensek fizikai képéből is következik: a kondenzátoron nem folyik egyenáram, a tekercs pedig "egy darab drót". A dinamikus elemeket rövidzárral, ill. szakadással helyettesítve el˝oáll a *t* = −0-ban érvényes *rezisztív* helyettesítő kép (7. ábra), amiből a kiindulási értékek egyszerűen kiolvashatók:

$$
i_L(-0) = \frac{U_0}{R_1 + R_2},
$$
  

$$
u_C(-0) = U_0 \frac{R_2}{R_1 + R_2}
$$

a válaszra pedig

 $u_1(-0) = U_0 \frac{R_1}{R_1 + 1}$  $R_1 + R_2$ 

vonatkozik.

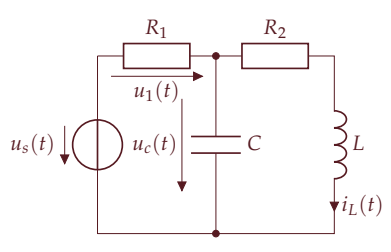

6. ábra: Példa kiindulási és kezdeti értékek kiolvasására

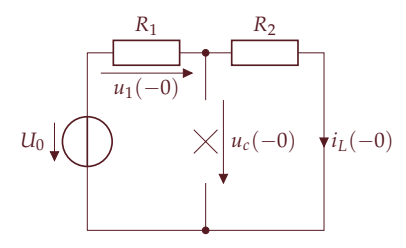

<sup>7</sup>. ábra: A *<sup>t</sup>* <sup>=</sup> <sup>−</sup>0-ban érvényes rezisztív helyettesítő kép

 $A t = 0$  időpillanatban az állapotváltozókra korlátos gerjesztés mellett érvényes folytonossági feltétel alapján

$$
u_C(+0)=u_C(-0),
$$

amib˝ol az következik, hogy kifejezetten (és kizárólag) a *t* = +0-ban a kondenzátor egy *u*<sub>*C*</sub>(−0) feszültségű feszültségforrással helyettesíthető. Mivel ez egy adott pillanatban érvényes rezisztív helyettesítő kép, és a hálózatban valójában egy kondenzátor található, ez egy *fiktív* forrás. Hasonlóan, a tekercs árama nem ugrik, ezért

$$
i_L(+0) = i_L(-0),
$$

és a tekercs a *t* = +0-ban egy  $i_L(-0)$  feszültségű *fiktív* áramforrással helyettesíthető (8. ábra).

A *t* = +0-ban érvényes helyettesítő képből kiolvasható a válasz kezdeti értéke is:

$$
u_1(+0) = 2U_0 - u_C(+0) = U_0 \left(2 - \frac{R_2}{R_1 + R_2}\right).
$$

A válaszjel értéke tehát ebben az esetben *ugrásszer ˝uen* változik a *t* = 0-ban, azonban az ellenállás feszültsége nem állapotváltozó, arra nem vonatkozik folytonossági feltétel. Általánosan elmondható, hogy a folytonossági feltételek kihasználásával kaphatjuk a hálózat kiindulási állapota alapján a kezdeti értékeket. Utóbbiakra van szükségünk az állapotváltozók id˝ofüggvényének a teljes *t* > 0 intervallumban érvényes formulájának meghatározásához, amellyel a következő előadásban fogunk foglalkozni.

#### *A dinamikus hálózat regularitása*

A hálózatot regulárisnak nevezzük, ha a hálózategyenletek minden változójukra egyértelműen megoldhatók tetszőleges forrásmennyiségek esetén. A hálózat regularitásának szükséges és elégséges feltétele, hogy előállítható az állapotváltozós leírás normálalakja, amelyben a kondenzátorok feszültségét és a tekercsek áramát tekintjük állapotváltozónak. Nemreguláris egy olyan hálózat, amelyben kondenzátorokból és feszültségforrásokból álló hurok található (pl. egy feszültségforrás és egy kondenzátor párhuzamosan kapcsolódik), hiszen a forrás feszültsége ugorhat, a kondenzátoré viszont nem. Hasonlóan az áramforrásokból és tekercsekből álló vágatot (pl. áramforrás és tekercs soros kapcsolását) tartalmazó hálózat sem reguláris.

Egy érdekes, de a gyakorlatban kevéssé fontos speciális eset a kondenzátorokból álló hurok, ill. a tekercsekből álló vágat problémája. A 9. ábrán egy hálózat részlete látható. A két párhuzamosan kapcsolt kondenzátor feszültsége nyilvánvalóan egyenlő kell, hogy legyen.

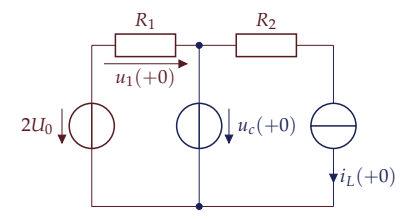

8. ábra: A *t* = +0-ban érvényes helyettesítő kép. A forrásfeszültség felvette új értékét (2*U*<sub>0</sub>).

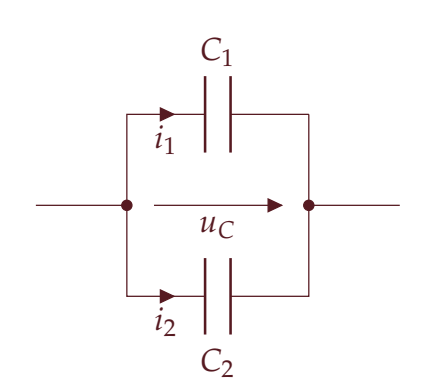

9. ábra: Példa kváziregularitást okozó hálózatrészre

Ezért a közös *u<sup>C</sup>* feszültség választandó állapotváltozónak, emiatt azonban a hálózat *N* rendszáma (az állapotváltozók száma) ebben az esetben kisebb lesz, mint a hálózatban található kondenzátorok és tekercsek számának az összege. Ilyenkor is problémát okoz az *i*<sub>1</sub> és *i*<sub>2</sub> áramok egyértelmű meghatározása. Az ilyen hálózatot kváziregulárisnak tekintjük.

*9. Els˝orend ˝u hálózatok analízise az id˝otartományban Bilicz-Horváth 2021. március 23.*

## *Az els˝orend ˝u rendszer állapotváltozós leírása*

Az elsőrendű Kirchhoff-típusú hálózat által reprezentált rendszer elsőrendű  $(N = 1)$ , az állapotváltozós leírás normálalakja egyetlen elsőrendű differenciálegyenlet (az állapotegyenlet) és a válaszra vonatkozó egyenlet összessége:

$$
x'(t) = Ax(t) + Bu(t)
$$
  

$$
y(t) = Cx(t) + Du(t)
$$

Az egyenletekben az *u*(*t*) gerjesztés és az *y*(*t*) válasz mellett egyetlen állapotváltozó, *x*(*t*) szerepel. Az állapotváltozó a kondenzátor *u<sup>C</sup>* feszültsége, vagy a tekercs *i<sup>L</sup>* árama lehet. Az állapotváltozós leírás megoldásának célkitűzése továbbra is az, hogy megtaláljuk az  $y(t)$ válaszjel *időfüggvényét t* > 0-ra, ha adott a gerjesztés időfüggvénye *t* > 0-ra, valamint ismert a rendszer *kiindulási állapotának* megfelel˝o

$$
x(-0) \equiv \lim_{t \to -0} x(t)
$$

érték. A megoldás két lépésben történik: először megoldjuk az állapotegyenletet, amelyből megkapjuk az  $x(t)$  állapotváltozó *időfüggvényét t* > 0-ra, majd a második lépésben ezt a függvényt behelyettesítjük a válaszra vonatkozó egyenletbe. Az állapotegyenlet megoldására az összetevőkre bontás módszerét használjuk. A második lépés maga triviális, az első lépés pedig – annak ellenére, hogy általában differenciálegyenletekről nem tanultunk – szisztematikusan végrehajtható.

#### *Az összetev˝okre bontás módszere*

A normálalakjával adott differenciálegyenlet megoldását olyan módon keressük, hogy a megoldást két összetevő összegeként keressük:

$$
x(t) = x_f(t) + x_g(t)
$$

ahol  $x_f(t)$  a megoldás **szabad összetevője**,  $x_g(t)$  pedig a megoldás **gerjesztett összetev ˝oje**. A megoldás fizikai tartalmára utalva *x<sup>f</sup>* (*t*)-t *tranziens összetev˝onek*, *xg*(*t*)-t *állandósult összetev˝onek* is nevezzük. Matematikai értelemben *x<sup>f</sup>* (*t*) a *homogén* differenciálegyenlet megoldása, *xg*(*t*) pedig az *inhomogén* differenciálegyenlet *egy* ún. partikuláris

Teljes rendszertani nevén közönséges, lineáris, állandó együtthatós differenciálegyenlet.

megoldása. Az összetevőkre bontás maga is három lépés végrehajtását igényli. Ezek az alábbiak.

*1. A szabad összetev˝o meghatározása*

A szabad összetevő az

 $x'_{f}(t) = Ax_{f}(t)$ 

ún. homogén (a gerjesztést reprezentáló tag elhagyásával előálló) differenciálegyenlet (HDE) általános megoldása: keressük azt az *x<sup>f</sup>* (*t*) függvényt, amelynek első idő szerinti deriváltja önmagának a konstansszorosa. Tudjuk, hogy az exponenciális függvény rendelkezik ezzel a tulajdonsággal, ezért a szabad összetevő mindig

 $x_f(t) = Me^{\lambda t}$ 

alakú ( $t > 0$ ), ahol  $M \neq 0$  egy valós konstans, amelynek minden értéke mellett teljesül a homogén differenciálegyenletet. Az *M* értékének konkretizálása a 3. lépésben történik. A

 $\lambda = A$ 

konstans érték neve sajátérték, ami a rendszerre jellemző szám (az 1x1-es "rendszermátrix"). A szabad összetevő fizikai jelentése a nyugalmi helyzetéből kitérített, majd "magára hagyott" (gerjesztetlen, *u*(*t*) ≡ 0) dinamikus rendszer *sajátválasza*. Ha a rendszer gerjesztésének jellege (vagy maga a rendszer) változik, *tranziens* lép fel. Ez a tranziens mindig exponenciális időfüggést mutat, a rendszerre jellemző lecsengési idővel.

#### *2. A gerjesztett összetev˝o meghatározása*

A második lépésben szükségünk van az eredeti (inhomogén) állapotegyenletnek a konkrét *u*(*t*) gerjesztés mellett érvényes, egyetlen tetsz˝oleges megoldására, amit *xg*-vel jelölünk. Keressük tehát az

$$
x'_{g}(t) = Ax_{g}(t) + Bu(t)
$$

egy ilyen (ún. *partikuláris*) megoldását, amelyet az állapotváltozó gerjesztett (a gerjesztő jel által kikényszerített) összetevőjeként fogunk azonosítani. Látszólag ennek a megoldásnak a meghatározása semmiben nem különbözik a teljes megoldásétól, ez azonban nem így van. Egy partikuláris megoldást általában könnyen találhatunk, akár a rendszert reprezentáló Kirchhoff-hálózat vizsgálatával, akár tisztán matematikai módszerrel. A gerjesztett összetevő alakja ugyanis követi a gerjesztés időfüggvényének az alakját. Ha a gerjesztés konstans,

 $Az x_f(t) = Me^{\lambda t}$  alakú megoldás deriváltia

$$
(Me^{\lambda t})' = \lambda Me^{\lambda t},
$$

amit a HDE-be helyettesítve azonosságot kapunk:

 $λ$ *Me*<sup> $λ$ *t*</sup> = *AMe*<sup> $λ$ *t*</sup>

akkor a gerjesztett összetevőt is konstans alakban keressük:

$$
u(t) = U_0
$$
 = állandó  $\Rightarrow x_g(t) = X_g$  = állandó,

és a feladat ennek az állandónak a meghatározására egyszerűsödik. Márpedig az elmúlt előadásban is láttuk, hogy konstans gerjesztésre a dinamikus hálózat egyszerű rezisztív helyettesítő képekkel helyettesíthető. Általánosságban a módszer neve a *próbafüggvények módszere*, és alapötlete, hogy a *λ* < 0 feltétel teljesülése esetén a rendszer szabad válaszában az exponenciális kifejezés előbb-utóbb lecseng, ezért

$$
x_f(t) \to 0
$$
,  $x(t) \to x_g(t)$ , ha  $t \to \infty$ .

Az állítás fizikai értelme, hogy  $\lambda < 0$  mellett a tranziens összetevő eltűnése után az állapotváltozó alakja követi a gerjesztés alakját, amiből az is következik, hogy a rendszer összes belső változója és a válasza is ugyanígy viselkedik. A két legfontosabb gyakorlati eset: állandó gerjesztés állandó gerjesztett összetevőt, szinuszos gerjesztés szinuszos gerjesztett összetevőt implikál. Utóbbi esetben  $x_g(t)$  frekvenciája megegyezik a gerjesztés frekvenciájával, amplitúdója és kezdőfázisa azonban eltérhet a gerjesztésétől.

#### *3. A kezdeti feltételek érvényesítése*

Az első két lépésben kapott eredmények alapján a keresett időfüggvény

$$
x(t) = x_f(t) + x_g(t) = Me^{\lambda t} + x_g(t), \quad t > 0
$$

alakú, ahol *xg*(*t*) ismert (pl. állandó *Xg*), azonban *M* értéke ismeretlen. Matematikai értelemben tetszőleges  $M \neq 0$  érték érvényes megoldása az állapotegyenletnek, azonban ezek közül csak egyetlen *M* érték írja le a fizikai valóságot. Ennek meghatározása a kezdeti feltételek illesztése alapján végezhető el. Láttuk, hogy véges gerjesztés mellett az állapotváltozók biztosan *folytonosak*. Továbbra is azt feltételezzük, hogy a *t* = 0 id˝opillanattól kezdve keressük a megoldást, ezért a folytonossági feltételt erre az időpillanatra érvényesítjük. A **teljes** megoldásnak folytonosnak kell lennie a *t* = 0-ban (a kiindulási és a kezdeti értékek egyenlőek):

$$
x(+0)=x(-0).
$$

A feladat kitűzéséből az *x*(−0) kiindulási érték kikövetkeztethető, az *x*(+0) kezdeti érték pedig a megoldás alapján

$$
x(+0) = x_f(+0) + x_g(+0) = Me^{\lambda \cdot 0} + x_g(+0),
$$

amely egy algebrai egyenlet, amiből M egyértelműen meghatározható:

$$
M = x(+0) - xg(+0) = x(-0) - xg(-0).
$$

Ezzel megkaptuk *x*(*t*) kifejezését. Innen az is látható, hogy a tranziens annál nagyobb, minél inkább eltér a kiindulási érték és a gerjesztett összetevő kezdeti értéke.

Az *y*(*t*) válasz kifejezését a válaszra vonatkozó egyenletbe helyettesítve kapjuk.

#### *Bekapcsolási jelenségek*

Az alábbiakban példákon keresztül illusztráljuk a módszert. Bekapcsolási jelenségnek neveztük az olyan folyamatot, amelyben a hálózat *t* < 0-ra energiamentes, ezért a rendszer *kiindulási* állapota zérus, *x*(−0) = 0. Ebből következik, hogy *t* = 0-ban véges gerjesztés mellett a *kezdeti* állapot is zérus:

$$
x(+0) = 0 \quad (\Leftarrow |u(0)| < \infty)
$$

A soros RC-tag egyenfeszültségre kapcsolásának folyamatát az 1. ábra hálózata alapján vizsgáljuk. A rendszer gerjesztése a forrásfeszültség (*u* ≡ *us*), a válasz pedig az ellenállás bejelölt *u* feszültsége (*y* ≡ *u*). Az állapotváltozó a kondenzátor *u<sup>C</sup>* feszültsége a bejelölt, önkényesen választott referenciairánnyal. A forrás feszültségének időfüggvénye  $t = 0$ -ban 0-ról  $U_0$  értékre ugrik. Ezzel ekvivalens feladatnak megfelelő hálózat látható a 2. ábrán, amelyben a hálózatra *t* = 0-ban *U*<sup>0</sup> feszültség ˝u egyenfeszültség-forrást kapcsolunk.

A hálózatra felírható feszültségtörvény, tudva, hogy  $i_C = Cu_C'$ :

$$
-u_s + RCu'_C + u_C = 0,
$$

amelyből az ÁVLNA

$$
u'_{C} = -\frac{1}{RC}u_{C} + \frac{1}{RC}u_{s}
$$
  

$$
u = -u_{C} + u_{s}
$$

Az állapotegyenlet megoldása az összetevőkre bontással történik:

$$
u_C(t) = u_{C,f}(t) + u_{C,g}(t), \quad t > 0.
$$

1. A homogén DE:

$$
u'_{C,f}=-\frac{1}{RC}u_{C,f},
$$

amelynek általános megoldása a  $\lambda = A = -\frac{1}{RC}$  sajátértékkel kifejezve

$$
u_{C,f}(t) = Me^{\lambda t} = Me^{-\frac{1}{RC}t},
$$

az egyelőre ismeretlen  $M \neq 0$  állandóval. Az exponenciális függvény kitevőjében bevezethetjük a

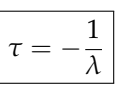

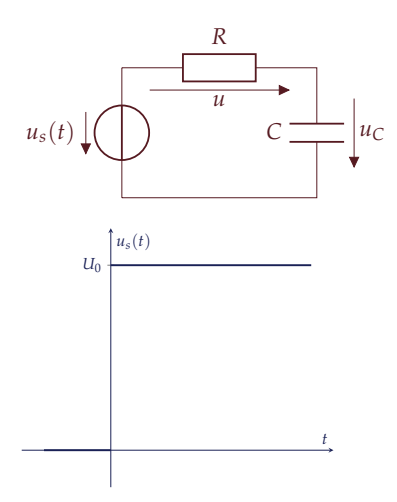

1. ábra: Példahálózat bekapcsolási folyamatra. A forrásfeszültség kifejezése

$$
u_s(t) = \begin{cases} 0, & t < 0 \\ U_0, & t > 0 \end{cases}
$$

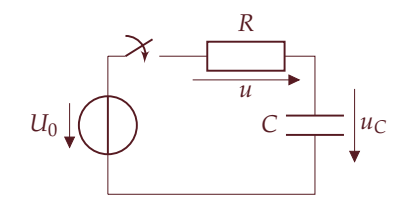

2. ábra: Az 1. ábra feladatával ekvivalens feladatkitűzés

időállandót, amely a szabad összetevő lecsengésének ütemét jellemzi (kizárólag a *λ* < 0 esetben van értelme a bevezetésének). Jelen esetben  $\tau = -\frac{1}{\lambda} = R \cdot C$ , a szabad összetevő pedig

$$
u_{C,f}(t) = Me^{-t/\tau}, \quad \tau = RC.
$$
 (1)

A szabad összetevő grafikonja a 3. ábrán látható. 2. A gerjesztett összetev˝o meghatározása. A gerjesztés *t* > 0-ra állandó:

$$
u_s(t) = U_0 = \text{állandó, } t > 0,
$$

ezért az állapotváltozó gerjesztett összetevőjét is állandó alakban keressük:

$$
u_{C,g} = U_{C,g} = \text{állandó.}
$$

Ennek értékét mind matematikai módszerrel, mind a hálózat alapján meg tudjuk határozzni. (a) A matematikai megoldásnál tudjuk, hogy a gerjesztett összetevő is kielégíti az inhomogén differenciálegyenletet. A konstans időfüggvényt és az adott gerjesztést az állapotegyenletbe helyettesítve

$$
\underbrace{(U_{C,g})'}_{\equiv 0} = -\frac{1}{RC}u_{C,g} + \frac{1}{RC}u_s = -\frac{1}{RC}U_{C,g} + \frac{1}{RC}U_0,
$$

ahol a bal oldal nulla, mert konstans függvén deriváltja nulla. Ebből adódik, hogy

$$
U_{C,g}=U_0.
$$

(b) A hálózatot tekintve, konstans gerjesztés mellett, ha a *t* = 0-beli tranziens lezajlik, a hálózat minden feszültsége és árama konstanssá válik *t* → ∞ mellett. Állandó feszültségen a kondenzátor szakadássá válik, a körben folyó áram nullára csökken, és a teljes forrásfeszültség a kondenzátoron esik (4. ábra), ahogy az előző előadásban a rezisztív kép kapcsán tárgyaltuk. Ezzel a megfontolással is

$$
U_{C,g}=U_0
$$

adódik a gerjesztett megoldásra.

3. A kezdeti feltételek érvényesítése. Mivel bekapcsolási folyamatról van szó, az állapotváltozó kezdeti értéke zérus:

$$
x(+0) \equiv u_C(+0) = u_C(-0) = 0,
$$

és a teljes megoldásnak is ezt kell tükröznie a *t* = +0-ban érvényesítve:

$$
0 = u_C(+0) = u_{C,f}(+0) + u_{C,g}(+0) = Me^0 + U_0,
$$

ahonnan

$$
M=-U_0,
$$

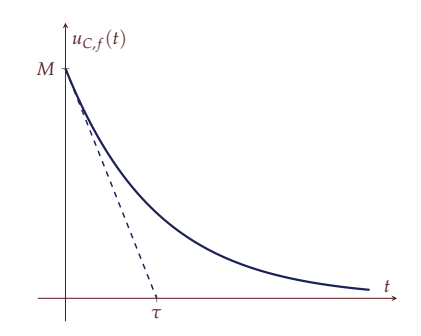

3. ábra: A szabad összetevő időfüggvénye. (2) egyenlet, *τ* = *RC*, a hálózat időállandója. Az exponenciális görbe kezdeti meredeksége −*M*/*τ*. *t* = *τ* id˝o elteltével a kezdeti érték *e* <sup>−</sup><sup>1</sup> = 0, 368-szorosára, *t* = 3*τ* elteltével *e* <sup>−</sup><sup>3</sup> = 0, 05-szörösére, míg *t* = 5*τ* elteltével *e*<sup>−5</sup> = 0,007-szeresére csökken, ami kevesebb, mint a kezdeti érték 1%-a. Ezért általában 5*τ*-ig ábrázoljuk a görbét.

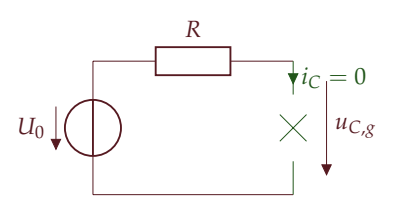

4. ábra: A szabad összetevő meghatározására szolgáló helyettesítő hálózat  $t \rightarrow \infty$ -re

(2)

az állapotváltozó kifejezése pedig

$$
u_C(t) = u_{C,f}(t) + u_{C,g}(t) = -U_0 e^{-t/\tau} + U_0, \quad t > 0.
$$

Összefoglalva a *t* < 0-ra is érvényes alakkal (5. ábra)

$$
u_C(t) = \begin{cases} 0, & t < 0\\ U_0(1 - e^{-t/\tau}), \tau = RC, & t > 0 \end{cases}
$$

Az ellenállás feszültsége, mint keresett válaszjel kifejezése ezek után

$$
u(t) = -u_C(t) + u_s(t) = U_0 e^{-t/\tau} - U_0 + U_0 = U_0 e^{-t/\tau}, \quad t > 0.
$$

$$
u(t) = \begin{cases} 0, & t < 0 \\ U_0 e^{-t/\tau}, & t > 0 \end{cases}
$$
 (3)

A válaszjel időfüggvénye a 6. ábrán látható. A válaszjelnek ugrása van a  $t = 0$ -ban.

Az eredményt úgy értelmezhetjük, hogy a kondenzátort *U*<sup>0</sup> feszültségre feltöltő *i* > 0 áram időfüggvénye

$$
i = \frac{u}{R} = \frac{U_0}{R}e^{-t/\tau},
$$

az ezen áram által szállított összes töltés a kezdetben energiamentes kondenzátoron

$$
\lim_{t \to \infty} q(t) = \int_{-\infty}^{\infty} i(t)dt = \int_{0}^{\infty} \frac{U_0}{R} e^{-t/\tau} = \tau \frac{U_0}{R} = C U_0
$$

töltést halmoz fel, ami valóban egy *U*<sup>0</sup> feszültségre töltött, *C* kapacitású kondenzátor töltése.

## *Példa átkapcsolási folyamatra*

A *t* < 0 id˝ore nem energiamentes hálózatok számítását a 7. ábra hálózatán keresztül tárgyaljuk.

A *t* = 0 id˝opillanatban a korábban zárt kapcsolót kinyitjuk. A keresett válasz az *R*<sup>1</sup> ellenállás bejelölt *u*(*t*) feszültsége. A hálózat által reprezentált rendszer egyetlen állapotváltozója a tekercs *i<sup>L</sup>* árama.

#### *A kiindulási értékek meghatározása*

El˝ozetesen határozzuk meg az állapotváltozó kiindulási (*t* = −0 beli) értékét! *t* < 0-ra a kapcsoló zárva van. A gerjesztés állandó, és feltehetjük, hogy a *t* = −0-hoz érve már minden esetleges tranziens

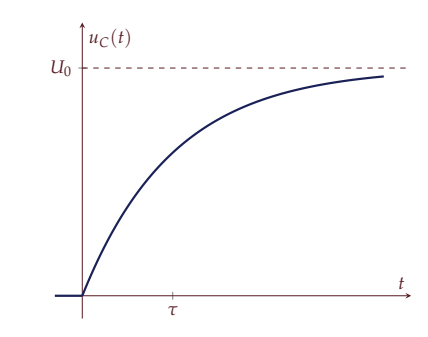

5. ábra: A kondenzátor feszültségének (2) időfüggvénye

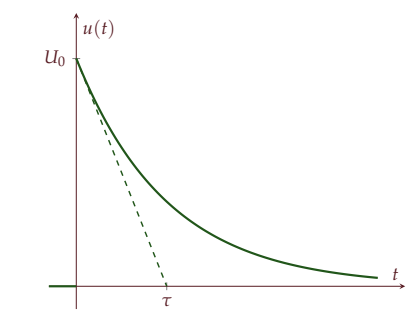

6. ábra: A válaszjel (3) időfüggvénye

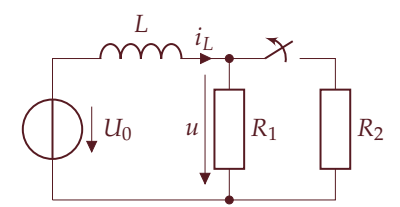

7. ábra: Példahálózat átkapcsolási folyamatra

lezajlott, a hálózat minden árama és feszültsége állandósult. Ezért minden idő szerinti derivált eltűnik, a tekercs az  $u_L = Li'_L = 0$ karakterisztika miatt rövidzárral helyettesíthető. A *t* = −0-ban érvényes rezisztív helyettesítő kép alapján (8. ábra)

$$
i_L(-0)=\frac{U_0}{R_1\times R_2}.
$$

Mivel a gerjesztés *t* = 0-ban véges, a folytonossági feltétel miatt a tekercs árama nem ugrik, kezdeti értéke is

$$
i_L(+0) = i_L(-0) = \frac{U_0}{R_1 \times R_2}.
$$

#### *Az állapotváltozós leírás megoldása*

Ebben a példában a hálózat különbözik *t* < 0-ra és *t* > 0-ra. Mivel a megoldást *t* > 0-ra keressük, az ÁVLNA-t a *t* > 0-ra érvényes hálózati struktúrára (a kapcsoló nyitott állására) írjuk fel a 9. ábra szerint.

A hálózatra felírható feszültségtörvény

$$
u_s = Li'_L + R_1 i_L,
$$

amiből az ÁVLNA

$$
i'_L = -\frac{R_1}{L}i_L + \frac{1}{L}u_s
$$

$$
u = R_1i_L
$$

Az állapotegyenlet megoldását összetevőkre bontással keressük

$$
i_L = i_{L,f} + i_{L,g}
$$

alakban. Az 1. lépés a homogén DE megoldása:

$$
i'_{L,f} = -\frac{R_1}{L}i_{L,f}
$$

,

aminek az általános megoldása a  $\lambda = A = -\frac{R_1}{L}$  sajátértékkel kifejezve

$$
i_{L,f} = Me^{-\frac{R_1}{L}t} = Me^{-t/\tau}, \quad \tau = \frac{L}{R_1},
$$

ahol bevezettük a  $τ = L/R_1$  időállandót.

A 2. Lérés a gerjesztett összetevő megkeresése. A gerjesztés állandó, ezért a gerjesztett összetevőt is konstans alakban keressük.

$$
u_s(t) = U_0 \rightarrow i_{L,g} = I_{L,g} = \text{állandó}
$$

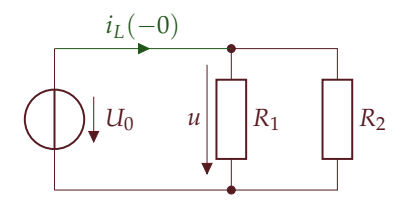

8. ábra: A 7. ábra hálózatának *t* < 0-ra érvényes rezisztív helyettesítő képe. A tekercs rövidzárral helyettesíthető az  $u_L = Li'_L$  karakterisztika alapján, ha  $i'_L = 0.$ 

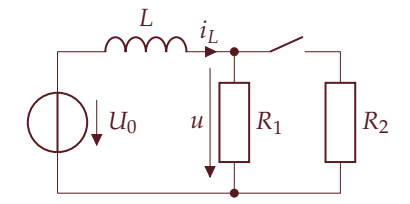

9. ábra: A 7. ábra hálózata *t* > 0-ra.

Ennek értékét kiszámíthatjuk az inhomogén rendszeregyenletbe helyettesítéssel:

$$
\underbrace{(I_{L,g})'}_{\equiv 0} = -\frac{R_1}{L} I_{L,g} + \frac{1}{L} U_0,
$$

ahonnan

$$
I_{L,g} = \frac{U_0}{R_1}.
$$

Ugyanezt a hálózatból is meghatározhatjuk: *t* → ∞ mellett a hálózatban a tranziens eltűnik, minden feszültség és áram állandósul, a tekercs pedig rövidzárral helyettesíthető (10. ábra). A rezisztív helyettesítő kép alapján elemi úton ugyancsak

$$
I_{L,g} = \frac{U_0}{R_1}
$$

.

adódik.

A 3. LÉPÉS a kezdeti feltételek érvényesítése. Előzetesen meghatároztuk a tekercs áramának *kiindulási* értékét, ami a folytonossági feltételből következően nem ugrik a kapcsoló nyitása után sem. A *t* > 0-ra érvényes teljes megoldásnak ezt az értéket kell visszaadnia. Egyrészt

$$
i_L(+0) = i_L(-0) = \frac{U_0}{R_1 \times R_2'}
$$

másrészt a rendszeregyenlet teljes megoldása

$$
i_L(t) = i_{L,f}(t) + i_{L,g}(t) = Me^{-t/\tau} + \frac{U_0}{R_1}, \quad t > 0
$$

ami *t* = +0-ra kiértékelve

$$
i_L(+0) = Me^0 + \frac{U_0}{R_1},
$$

ahonnan

$$
M=\frac{U_0}{R_2}.
$$

A tekercs áramának kifejezését az alábbi formában foglalhatjuk össze:

$$
i_L(t) = \begin{cases} \frac{U_0}{R_1 \times R_2}, & \text{ha } t < 0\\ U_0 \left( \frac{1}{R_2} e^{-t/\tau} + \frac{1}{R_1} \right), & (\tau = L/R_1) \quad \text{ha } t > 0 \end{cases}
$$

Végül a keresett *u* választ *iL*(*t*) kifejezésének a válaszra vonatkozó egyenletbe helyettesítésével kapjuk (11. ábra):

$$
u(t) = R_1 i_L(t) = \begin{cases} U_0, & \text{ha } t < 0\\ U_0 \left( \frac{R_1}{R_2} e^{-t/\tau} + 1 \right), & (\tau = L/R_1) & \text{ha } t > 0 \end{cases}
$$

Az ellenállás feszültsége ugrik *t* = 0-ban.

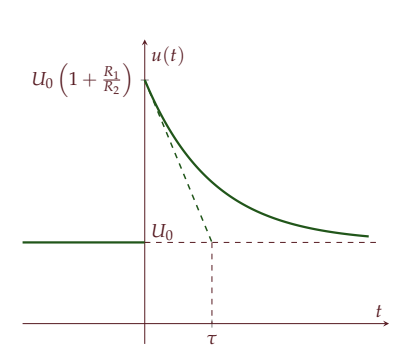

11. ábra: A 7. ábra hálózatában az *u* válaszjel időfüggvénye. Figyeljük meg, hogy az *u* feszültség maximális értéke nagyobb, mint az *U*<sup>0</sup> forrásfeszültség.

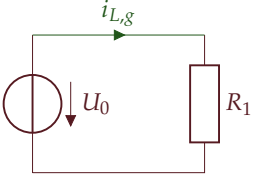

10. ábra: A 7. ábra hálózatában $t\to\infty$ mellett a gerjesztett összetevő meghatározására szolgáló rezisztív helyettesítő kép

# *10. Els˝o- és másodrend ˝u hálózatok analízise az id˝otartományban*

## *Bilicz-Horváth*

*2021. április 5.*

Az elsőrendű hálózat által reprezentált rendszer válaszjele, különösen állandó gerjesztésre, az állapotegyenlet explicit megoldása nélkül is egyszerűen meghatározható. Levezetjük a rendszer időállandója és a dezaktivizált hálózat belső ellenállása közötti kapcsolatot. Végül a másodrendű rendszerek általános vizsgálatát tárgyaljuk.

## *Feszültségek és áramok els˝orend ˝u hálózatokban*

Láttuk, hogy az elsőrendű (egy tárolós, egyetlen tekercset vagy kondenzátort tartalmazó hálózatot reprezentáló) rendszer állapotváltozós leírásának normálalakja

$$
x'(t) = Ax(t) + Bu(t)
$$
  

$$
y(t) = Cx(t) + Du(t)
$$

Az állapotegyenlet egy elsőrendű differenciálegyenlet, adott gerjesztés és ismert kezdeti értékek mellett megoldva megkapjuk az állapotváltozó időfüggvényét, amit a válaszegyenletbe helyettesítve adódik a keresett válaszjel időfüggvénye. Azt is láttuk, hogy a differenciálegyenlet szabad összetevője mindig exponenciális időfüggvény, amelynek időállandója *τ* = −1/*A*. Ha az elsőrendű hálózat gerjesztése szakaszonként állandó, a hálózat tetszőleges áramát vagy feszültségét kifejezhetjük anélkül, hogy az állapotváltozós leírást felírnánk és megoldanánk.

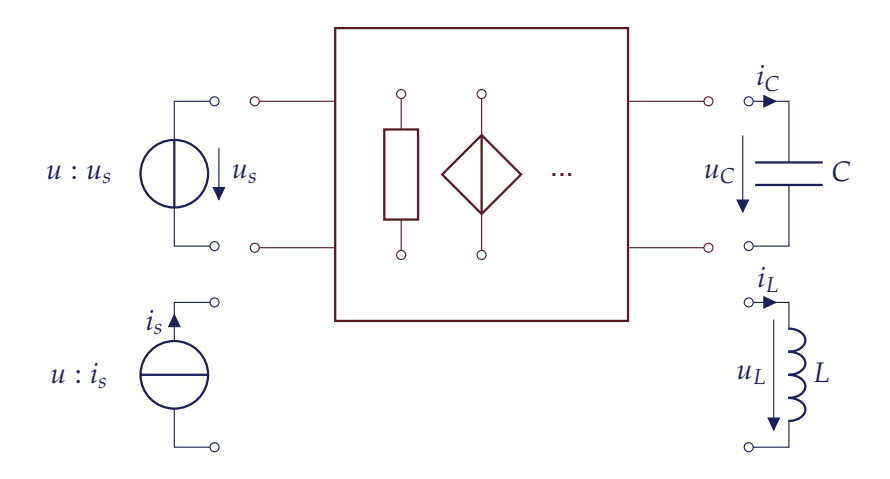

1. ábra: Elsőrendű hálózatok vizsgálata. A forrást és a dinamikus komponenst kivesszük a hálózatból, a hálózat maradékát egy kétkapuval helyettesítjük

A megoldáshoz gondolatban vegyük ki a kérdéses hálózatból a gerjesztő feszültség- vagy áramforrást, és vegyük ki a dinamikus elemet (a tekercset, ill. kondenzátort) is. Azt a póluspárt, amire a gerjesztő forrás csatlakozik, egy kétkapu primer kapujának, míg a dinamikus elemre csatlakozó póluspárt a kétkapu szekunder kapujának tekintjük (1. ábra).

Ha a dinamikus elem egy *C* kapacitású kondenzátor, akkor az állapotváltozó a kondenzátor *u<sup>C</sup>* feszültsége, az állapotegyenlet pedig

$$
u'_C = Au_C + Bu
$$

alakú, ahol *u* helyére a gerjeszt˝o mennyiség, *u<sup>s</sup>* vagy *i<sup>s</sup>* írandó. Mindkét oldalt *C*-vel szorozva

$$
\underbrace{Cu'_C}_{i_C} = ACu_C + BCu,
$$

ahol a bal oldalon felismerjük a kondenzátor áramát. Ha a hálózatot dezaktivizáljuk (*u* ≡ 0), akkor a sajátérték

$$
A = \frac{1}{C} \frac{u_C}{i_C} \bigg|_{u \equiv 0} = -\frac{1}{CR_B},
$$

ahol *R<sup>B</sup>* a kérdéses kétkapu szekunder oldali bemeneti rezisztenciája (pontosan annak (−1)-szerese a feltüntetett referenciairányok mellett). Ha a dinamikus elem egy *L* induktivitású tekercs, akkor az állapotegyenlet

$$
i'_L = Ai_L + Bu
$$

alakú. Mindkét oldalt *L*-el szorozva

$$
\underbrace{Li'_L}_{u_L} = LAi_L + LBu,
$$

amiből a sajátérték kifejezhető, ha a gerjesztő forrást dezaktivizáljuk:

$$
A = \frac{1}{L} \frac{u_L}{i_L} \bigg|_{u \equiv 0} = -\frac{R_B}{L}.
$$

Összefoglalva, az állapotegyenlet sajátértéke

$$
A = \begin{cases} -\frac{1}{R_B C} \\ -\frac{R_B}{L} \end{cases}
$$

Az általános megoldás tárgyalásakor beláttuk, hogy a szabad válasz kifejezésében szereplő *τ* időállandó ennek a  $λ = A$  sajátértéknek a negatív reciproka. Ez alapján a szabad összetevőben szereplő exponenciális függvény időállandója kifejezhető az *R<sub>B</sub>* belső ellenállással:

$$
\tau = -\frac{1}{\lambda} = -\frac{1}{A} = \begin{cases} R_B C \\ L/R_B \end{cases}
$$

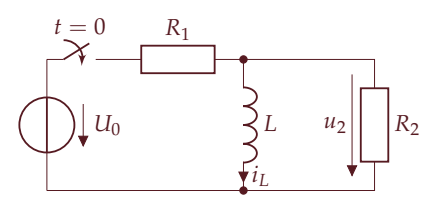

2. ábra: Elsőrendű példahálózat. A kapcsolót a *t* = 0 id˝opillanatban zárjuk. A keresett válaszjel a bejelölt *u*<sup>2</sup> feszültség. Az állapotváltozó a tekercs *i<sup>L</sup>* árama a bejelölt referenciairánnyal.

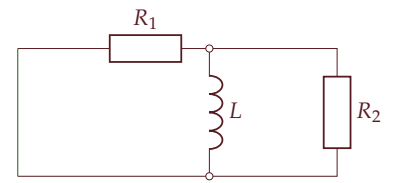

3. ábra: A 2. ábra hálózatában az időállandó meghatározásához a dinamikus komponensre csatlakozó kétpólust dezaktivizáljuk, majd meghatározzuk a dezaktivizált kétpólus belső ellenállását a dinamikus komponens felől nézve. A kétpólus a két ellenállás párhuzamos kapcsolása, az eredő ellenállás

$$
R_B=R_1\times R_2,
$$

a válasz szabad összetevőjében szereplő időállandó pedig

$$
\tau = \frac{L}{R_B} = \frac{L}{R_1 \times R_2}
$$

.

Az *R<sub>B</sub>* belső ellenállás egyszerűen úgy határozható meg, hogy a dinamikus elemre csatlakozó hálózat maradékát egy kétpólusnak tekintve, a benne található független forrást dezaktivizáljuk, és meghatározzuk ezen dezaktivizált kétpólus belső ellenállását a "dinamikus elem felől nézve". Ez sok esetben elemi számítási módszerekkel (soros ill. párhuzamos eredőkre visszavezetéssel) elvégezhető.

Ezek után az állapotváltozó időfüggvénye az összetevőkre bontás módszere alapján a szabad és a gerjesztett összetevő összegeként írható fel:

$$
x(t) = x_f(t) + x_g(t) = Me^{-t/\tau} + x_g(t),
$$

az egyel˝ore ismeretlen *M* valós állandóval. Az állapotváltozó *kezdeti* értéke

$$
x(+0) = M + xg(+0),
$$

amiből a kezdeti érték és a gerjesztett összetevő ismeretében M is meghatározható:

$$
M = x(+0) - x_g(+0).
$$

Az állapotváltozó időfüggvénye tehát

$$
x(t) = x_g(t) + [x(+0) - x_g(+0)] e^{-t/\tau}.
$$

Láttuk korábban azt is, hogy konstans gerjesztés ( $u = U_0 = 1$ ll. feszültség vagy áram) esetén a gerjesztett összetevő maga is állandó:

$$
x_g(t) = X_g = \text{állandó,}
$$

vagyis

$$
x(t) = X_g(t) + [x(+0) - X_g] e^{-t/\tau}.
$$

Az állapotváltozó időfüggvényét a válaszra vonatkozó egyenletbe helyettesítve kapjuk a válasz kifejezését:

$$
y(t) = Cx(t) + Du(t) = Cx(t) + DU_0, \quad t > 0,
$$
  

$$
y(t) = \underbrace{CX_g + DU_0}_{Y_g} + \underbrace{C[x(+0) - X_g]}_{y(+0) - Y_g} e^{-t/\tau}
$$

Ez alapján a hálózat tetszőleges feszültségének vagy áramának (beleértve természetesen magának az állapotváltozónak) az időfüggvénye állandó *U*<sub>0</sub> gerjesztés mellett **A** képlet <sub>n</sub>a magic formula" néven is

$$
y(t) = Y_g + [y(+0) - Y_g] e^{-t/\tau}, \quad (t > 0).
$$
 (1)

A formulában  $Y_g$  és  $y(+0)$  egyszerű rezisztív helyettesítő képek alapján, τ pedig az előző szakaszban leírt kétpólus belső ellenállásának számításával határozható meg. A (1) egyenletet a 6. ábra segítségével

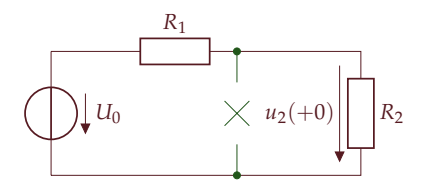

4. ábra: A 2. ábra hálózatában a válaszjel kezdeti (*t* = +0-beli) értékének meghatározására alkalmas rezisztív helyettesít˝o kép. A hálózat *t* < 0-ra energiamentes, ezért az állapotváltozó kiindulási értéke zérus, *iL*(−0) = 0. A gerjesztés véges, ezért az állapotváltozó folytonosan megy át, kezdeti értéke egyenlő a kiindulási értékkel:  $i_L(+0) = 0$ . Ezért a tekercs a  $t = +0$ ban szakadással helyettesíthető. Az *u*<sup>2</sup> válaszjel kezdeti értéke ezek után feszültségosztással

$$
u_2(+0) = U_0 \frac{R_2}{R_1 + R_2}
$$

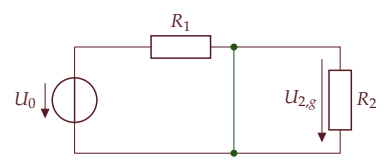

5. ábra: A 2. ábra hálózatában a válasz gerjesztett összetevőjének meghatározására alkalmas helyettesítő kép. *t* → ∞ mellett a szabad (tranziens) összetevő lecseng, a hálózat minden árama és feszültsége állandó, a tekercs szakadássá válik, és rövidre zárja a vele párhuzamos ellenállást, a rajta eső feszültség nullává válik. A gerjesztett összetevő

$$
u_{2,g}=U_{2,g}=0.
$$

Itt *C* már a válaszra vonatkozó egyenletbeli együttható, nem a kapacitás!

ismert. A 2. ábra példájában a korábban kiszámolt értékek felhasználásával a keresett *u*<sup>2</sup> feszültség *t* > 0-ra

$$
u_2(t) = U_{2,g} + [u_2(+0) - U_{2,g}] e^{-t/\tau}
$$
  

$$
u_2(t) = U_0 \frac{R_2}{R_1 + R_2} e^{-t/\tau}, \tau = \frac{L}{R_1 + R_2}
$$

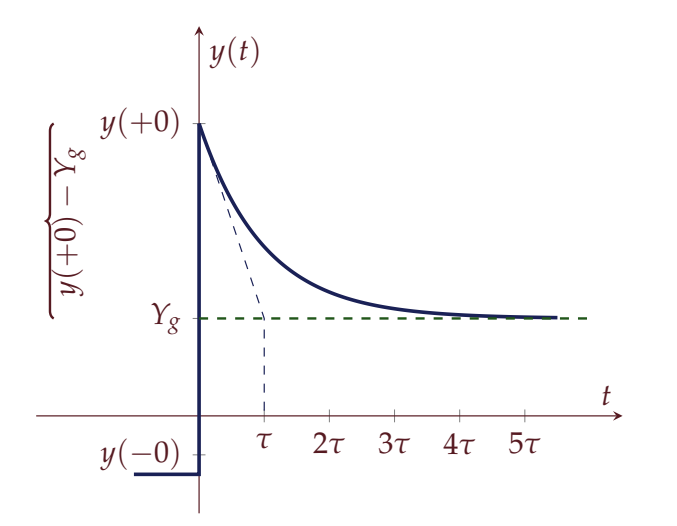

6. ábra: A

$$
y(t) = Y_g + [y(+0) - Y_g] e^{-t/\tau}
$$

kifejezés illusztrációja: elsőrendű rendszer tetsz˝oleges feszültsége vagy árama konstans gerjesztés mellett állandó értékhez tart (ha a sajátérték negatív!) A *t* = 0-ban a kezdeti- és a végérték közötti amplitúdóval arányos exponenciális tranziens lép fel, amelynek időállandója a dinamikus elemre csatlakozó dezaktivizált kétpólus belső ellenállása révén kiszámítható.

értelmezhetjük állandó gerjesztésre, ami *t* = 0-ban ugrik. A módszer nem csak állandó, hanem tetszőleges, időben változó gerjesztésre is érvényes, ha nem kötjük ki a gerjesztett összetevő állandó voltát:

$$
y(t) = y_g(t) + [y(+0) - y_g(+0)] e^{-t/\tau}, \quad (t > 0).
$$
 (2)

Nem állandó gerjesztés mellett azonban a gerjesztett összetevő meghatározása nem triviális feladat; ahogy említettük, a próbafüggvények módszerével végezhető el. A (2) egyenlet alkalmazását szinuszos gerjesztésre a 7. ábrán illusztráljuk.

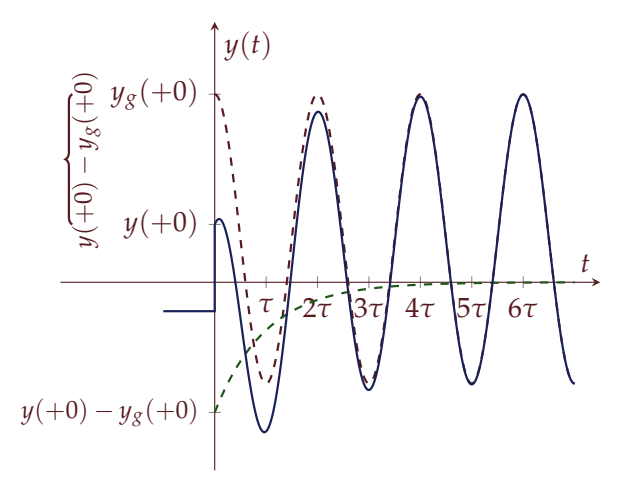

*Magasabb rend ˝u rendszerek vizsgálata*

A magasabb rendű ( $N > 1$ ) rendszerek válaszát is összetevőkre bontással határozhatjuk meg. A számítás technikailag valamivel bo7. ábra: A gyakorlatban kitüntetett jelentősége van a szinuszos gerjesztésnek: szinuszos gerjesztés esetén a lineáris, invariáns rendszer állapotváltozóinak a gerjesztett összetevője szintén szinuszos jel, ugyanazzal a körfrekvenciával, mint a gerjesztésé. A jel amplitúdója és kezdőfázisa általában eltér a gerjesztésétől. Az amplitúdó és a fázis meghatározása az impedanciák bevezetésével könnyen elvégezhető, de ezt a félév 3. harmadában fogjuk majd megismerni. Az ábrán a piros szaggatott vonal a válasz gerjesztett összetev˝oje (*yg*(*t*)), a zöld az exponenciális tag, a kék folytonos vonal pedig maga az *y*(*t*) válaszjel. Itt is látszik, hogy a tranziens tag amplitúdója annál nagyobb, minél nagyobb a különbség a gerjesztett összetevő +0-beli értéke és a teljes válasz +0-beli értéke között.

nyolultabb, mint az elsőrendű rendszerek esetén látottak. A másodvagy magasabb rendű rendszerek azonban olyan jelenséget, konkrétan a szinuszosan rezgő sajátválaszt, tudnak produkálni, amelyet az elsőrendű rendszerek nem képesek.

A probléma a következ˝oképpen fogalmazható meg. Adott az állapotváltozós leírás normálalakja, vektor-mátrix alakban az alábbi differenciálegyenlet-rendszer és a válaszra vonatkozó algebrai egyenlet összessége:

$$
x' = Ax + Bu
$$
  
y = C<sup>T</sup>x + Du  
(3)

amelyben *x* az állapotváltozók időfüggvényeiből képzett oszlopvektor. Ismert továbbá a *kiindulási állapot*,

$$
x(-0)
$$

és az  $u(t)$  gerjesztés adott  $t \geq 0$ -ra. Keressük a válasz  $y(t)$  időfüggvényének *t* > 0-ra érvényes formuláját. Az összetevőkre bontás során mind az *N* számú állapotváltozót egy szabad és egy gerjesztett összetevő összegeként keressük:

$$
x_k(t) = x_{k,f}(t) + x_{k,g}(t), \quad k = 1, 2, ..., N,
$$

vagy

$$
\mathbf{x}(t) = \mathbf{x}_f(t) + \mathbf{x}_g(t).
$$

### *1. A szabad összetev˝o*

A szabad összetev˝o, *x<sup>f</sup>* (*t*) ebben az esetben is az

$$
x_f' = Ax_f, \tag{4}
$$

*homogén* differenciálegyenlet-rendszer (HDER) általános megoldása, fizikai értelemben a gerjesztetlen ("magára hagyott") rendszer saját válasza. Igazolható, hogy az ilyen alakú egyenletrendszer általános megoldása

$$
\boxed{x_f(t) = me^{\lambda t}}\tag{5}
$$

alakú függvények szuperpozíciója. A (5) szerinti kifejezés idő szerinti deriváltja

$$
x'_f(t) = \lambda m e^{\lambda t}
$$

,

,

amit a (4) homogén egyenletbe helyettesítve

$$
\lambda m e^{\lambda t} = A m e^{\lambda t}
$$

azaz

$$
\lambda m = Am \tag{6}
$$

adódik. Itt felismerjük a matematika tárgyban a lineáris algebra Röviden összefoglaljuk egy *<sup>N</sup>* <sup>×</sup> *<sup>N</sup>* métémakör keretében tárgyalt *sajátérték-problémát*: a HDER általános megoldásában az *A* rendszermátrix *λ sajátértékei* és *m sajátvektorai* szerepelnek. Abban az esetben, amikor az A mátrixnak *N* különböző sajátértéke és *N* lineárisan független sajátvektora van, akkor mindegyik *λp*, *p* = 1, 2, . . . , *N* sajátértékhez tartozó függvény külön-külön megoldása a HDER-nek. A probléma lineritása miatt ráadásul ezen függvények tetszőleges lineáris kombinációja is megoldása a HDERnek. A szabad válasz általános alakja tehát

$$
x_f(t) = \sum_{p=1}^N K_p m_p e^{\lambda_p t},
$$

ahol a *K*<sub>*p*</sub> valós konstansok tetszőleges értéke mellett érvényes megoldást kapunk a HDER-re, de a fizikai értelemmel bíró konkrét *K<sup>p</sup>* értékek meghatározását a 3. lépésben a kezdeti feltételek érvényesítésével tudjuk majd elvégezni.

#### *2. A gerjesztett összetev˝o*

Az  $x_g$  gerjesztett összetevő az

$$
x'_{g} = Ax_{g} + Bu \tag{7}
$$

inhomogén differenciálegyenlet-rendszer egy partikuláris megoldása. (A (7) egyenletrendszer formailag ugyanúgy néz ki, mint az eredeti, (3) szerinti állapotegyenlet. A két probléma között az a különbség, hogy a (7) egyenlet megoldása során nem szabunk kezdeti feltételt). Általában a próbafüggvények módszerével található ilyen megoldás, amely szerint a gerjesztett összetev˝o alakja követi az *u*(*t*) gerjesztés alakját. Ha például

$$
u(t) = U_0 \text{ (állandó)},
$$

akkor a gerjesztett összetevő is konstans (minden állapotváltozó egyenként 1-1 konstans érték):

$$
x_g = X_g
$$
 (állandó).

A gerjesztett összetev˝onek fizikai értelmezés is adható, illetve a gerjesztett összetevő egyes esetekben (pl. állandó v. szakaszonként állandó gerjesztés esetén) a hálózati reprezentációból egyszerűen kiolvasható. Ha ugyanis a rendszermátrix minden sajátértéke negatív (komplex konjugált sajátértékpárok esetén a valósrészek negatívak):

$$
\Re\{\lambda_p\} < 0, \, p = 1, 2, \ldots N
$$

akkor nyilvánvaló, hogy  $t \to \infty$  mellett a szabad összetevőben található minden exponenciális tag (a tranziens) lecseng:

$$
\lim_{t\to\infty}x_f(t)=\lim_{t\to\infty}(x(t)-x_g(t))=0,
$$

retű négyzetes A mátrix sajátértékeinek és sajátvektorainak számítását. Az *m* sajátvektorok a

$$
\lambda m = A m
$$

egyenlet megoldásai. Ekvivalens átalakítással a

$$
\lambda m - Am = (\lambda I - A)m = 0
$$

homogén, lineáris algebrai egyenletrendszer adódik, amelyben

$$
I = \begin{bmatrix} 1 & 0 & 0 & \cdots & 0 \\ 0 & 1 & 0 & \cdots & 0 \\ \vdots & \vdots & \vdots & \ddots & \vdots \\ 0 & 0 & 0 & \cdots & 1 \end{bmatrix}
$$

egy  $N \times N$  méretű egységmátrix, 0 pedig egy *N* elemű oszlopvektor csupa 0 bejegyzésekkel. Az egyenletrendszernek akkor van nullától különböző (nemtriviális) megoldása a keresett *m* értékekre, ha az egyenlet együtthatómátrixának determinánsa zérus:

$$
\det(\lambda I - A) = 0 \quad \Leftrightarrow \quad \text{nemtriv. mo.}
$$

Ezt az egyenletet *karakterisztikus egyenletnek* nevezzük, kifejtve

$$
\underbrace{\lambda^N + d_1 \lambda^{N-1} + \dots + d_{N-1} \lambda + d_N}_{\text{karakterisztikus polinom}} = 0
$$

Az *N*-edfokú, valós együtthatós polinomnak *N* gyöke (nullhelye) van, ezek a mátrix sajátértékei:

$$
\lambda = \lambda_1, \lambda_2, \dots, \lambda_N,
$$

amelyek vagy valósak, vagy komplex konjugált párokat alkotnak (*λ<sup>q</sup>* = *λ* ∗ *p* ). A továbbiakban csak azzal az esettel foglalkozunk, amelyben minden sajátérték különböző értékű. A valós sajátértékek exponenciálisan lecsengő (vagy exponenciálisan növekvő) szabad választ, a komplex konjugált pár pedig exponenciálisan csillapodó (vagy növekvő) koszinuszos rezgő összetevőt eredményez a szabad válaszban. Az *m<sup>p</sup>* sajátvektorokat a

$$
\lambda_p \cdot m_p = A \cdot m_p
$$

lineáris egyenletrendszer megoldásaként kapjuk. A sajátértékek és a sajátvektorok a Matlab **eig** függvényével számolhatók.

a válasz pedig aszimptotikusan a gerjesztett összetevőhöz tart:

$$
x(t) \to x_g(t).
$$

Ilyenkor azt mondjuk, hogy beáll az *állandósult állapot*.

#### *3. A kezdeti feltételek érvényesítése*

Az állapotegyenlet teljes megoldása az első két lépés alapján

$$
x(t) = x_f(t) + x_g(t) = \sum_{p=1}^{N} K_p m_p e^{\lambda_p t} + x_g(t), \ t > 0.
$$
 (8)

Szükség van még az ismeretlen *K<sup>p</sup>* együtthatók meghatározására, amit a kezdeti feltételek illesztésével végzünk el. A megoldáshoz ismerjük az *x*(−0) *kiindulási* értékeket. Ezek alapján következtetünk az *x*(+0) *kezdeti* értékekre: ha a gerjesztés véges a *t* = 0-ban, akkor láttuk, hogy az állapotváltozók is folytonosan mennek át: Később találkozni fogunk nem vé-

$$
x(+0) = x(-0) \Leftarrow u(t)v \text{éges,}
$$

azaz a kezdeti és a kiindulási állapot megegyezik. A (8) egyenletet  $t = +0$ -ban felírva

$$
x(+0) = \sum_{p=1}^{N} K_p m_p + x_g(+0)
$$

vagy

$$
\sum_{p=1}^{N} K_p m_p = x(+0) - x_g(+0),
$$

ami egy *N* ismeretlenes lineáris egyenletrendszer az *N* számú ismeretlen *K<sup>p</sup>* állandóra. Vektor-mátrix alakban

$$
\underbrace{\begin{bmatrix} m_1 & m_2 & \cdots & m_N \end{bmatrix}}_{M} \underbrace{\begin{bmatrix} K_1 \\ K_2 \\ \vdots \\ K_N \end{bmatrix}}_{K} = x(+0) - x_g(+0)
$$

amelyben az *M* mátrix az *N* sajátvektorból képzett mátrix, az ún. *modális mátrix*. Ebb˝ol a kifejezésb˝ol a *K<sup>p</sup>* értékek az egyenletrendszer megoldása révén egyértelműen meghatározhatók. A fenti három lépésben megkaptuk az *N* számú állapotváltozó időfüggvényét. Egy utolsó lépésben ezeket az időfüggvényeket behelyettesítjük a válaszra vonatkozó

$$
y(t) = \mathbf{C}^T x(t) + D u(t)
$$

egyenletbe, így megkapjuk a rendszer keresett válaszjelét.

ges gerjesztéssel is, amely mellett az állapotváltozók ugorhatnak. *<sup>x</sup>*(+0) = *<sup>x</sup>*(−0) ⇐ *<sup>u</sup>*(*t*)véges,

#### *Példa*

Adott egy másodrendű rendszer állapotváltozós leírásának normálalakja:

$$
x' = Ax + Bu
$$
  
\n
$$
y = CTx + Du
$$
 
$$
x' = Ax + Bu
$$
  
\n
$$
y = CTx + Du
$$

ahol

$$
A = \begin{bmatrix} -2 & 3 \\ 0.5 & -1.5 \end{bmatrix}; B = \begin{bmatrix} 2 \\ -2 \end{bmatrix}; C^{T} = \begin{bmatrix} 5 & 0 \end{bmatrix}; D = 4.
$$

A rendszer gerjesztése

$$
u(t) = U_0 = 1, t > 0
$$

és a rendszer *t* < 0-ra energiamentes (bekapcsolási folyamat), ezért a kiindulási állapot

$$
x(-0)=0.
$$

Határozzuk meg a rendszer válaszjelét! Az adatok egy olyan koherens mértékegység-rendszerben adottak, amelyben az idő egysége ms. A jobb oldali hasábban a matlabos számítást is bemutatjuk.

1. A szabad összetevő meghatározásához oldjuk meg a sajátértékegyenletet:  $\mathbf{I}$  $\mathbf{I}$ 

$$
\det(\lambda \mathbf{I} - \mathbf{A}) = \begin{vmatrix} \lambda + 2 & -3 \\ -0.5 & \lambda + 1.5 \end{vmatrix} = 0.
$$

A determinánst kifejtve a karakterisztikus egyenlet

$$
\lambda^2 + 3.5\lambda + 1.5 = 0
$$

amelynek megoldása a két sajátérték

$$
\lambda_1 = -3, \quad \lambda_2 = -0.5.
$$

Az első sajátértékhez tartozó sajátvektor az

$$
\begin{bmatrix} -3+2 & -3 \\ -0,5 & -3+1,5 \end{bmatrix} m_1 = 0
$$

egyenlet megoldása, ahol a sajátvektor két koordinátája

$$
m_1=\begin{bmatrix}m_{11}\\m_{12}\end{bmatrix},\,
$$

de mivel a sajátvektor konstansszorosa is sajátvektor, az *m*<sup>11</sup> koordinátát 1 értékűre választhatjuk. Az egyenletrendszer megoldása *m*<sup>12</sup> = 3, a sajátvektor

$$
m_1 = \begin{bmatrix} 1 \\ -1/3 \end{bmatrix}
$$

A mátrix sajátértékeit és sajátvektorait a Matlab/Octave **eig** függvénye szolgáltatja. [M,D] = **eig**(A) alakban az *M* mátrix az *M* modális mátrix (a sajátvektorok egymás mellé ragasztásával képzett mátrix), a *D* mátrix pedig egy olyan diagonális mátrix, aminek a főátlójában a sajátértékek vannak. A sajátvektorokat mindig úgy kapjuk, hogy a normájuk egységnyi legyen. Kézi számításnál általában nem erre törekszünk, hanem az egyik koordinátát magát rögzítjük egységnyi értékre. A feladatbeli értékekkel

-2.0000 3.0000 0.5000 -1.5000

 $>> B = [2; -2]$ 

2 -2  $>> C = [5 \ 0]$ 

 $>> D = 4;$ 

5 0

 $B =$ 

 $C =$ 

>> [M, lam] = **eig**(A) M =

-0.9487 -0.8944 0.3162 -0.4472

 $lam =$ 

$$
\begin{array}{cccc}\n -3.0000 & & & 0 \\
 & & 0 & -0.5000\n \end{array}
$$

Hasonlóan kaphatjuk a másik sajátvektort is:

$$
m_2 = \begin{bmatrix} 1 \\ 0.5 \end{bmatrix}.
$$

Ezzel a szabad összetevő általános alakja

$$
x_f(t) = K_1 \begin{bmatrix} 1 \\ -1/3 \end{bmatrix} e^{-3t} + K_2 \begin{bmatrix} 1 \\ 0.5 \end{bmatrix} e^{-0.5t},
$$

az egyel˝ore ismeretlen *K*1, *K*<sup>2</sup> állandókkal.

A GERJESZTETT ÖSSZETEVŐT úgy találjuk meg, hogy az állandó gerjesztéshez állandó értékű gerjesztett összetevő tartozik: Ellenőrizzük, hogy mindkét sajátérték

$$
x_g(t) = X_g,
$$

ami kielégíti az inhomogén differenciálegyenlet-rendszert:

$$
(\underbrace{X_g})' = AX_g + BU_0,
$$

ahonnan (mivel a konstans deriváltja zérus)

$$
X_g = -A^{-1}BU_0 = \cdots = \begin{bmatrix} -2 \\ -2 \end{bmatrix} \tag{9}
$$

Mindkét állapotváltozó a −2 értékhez tart.

A KEZDETI FELTÉTELEK illesztése során a véges gerjesztés miatt tudjuk, hogy a kezdeti állapot megegyezik a kiindulásival, ami – bekapcsolási folyamatról lévén szó – zérus:

$$
x(+0)=x(-0)=0.
$$

Kifejtve

$$
x(+0) = x_f(+0) + x_g(+0) = K_1m_1 + K_2m_2 + X_g = \underbrace{[m_1 \mid m_2]}_{M} \begin{bmatrix} K_1 \\ K_2 \end{bmatrix} + X_g
$$

Az *M* modális mátrix inverzével szorozva

$$
\begin{bmatrix} K_1 \\ K_2 \end{bmatrix} = \boldsymbol{M}^{-1} \left[ \underline{\boldsymbol{x}(+0)} - \underline{\boldsymbol{x}}_g \right] = \cdots = \begin{bmatrix} -1.2 \\ 3.2 \end{bmatrix}
$$

Az állapotváltozók időfüggvénye

$$
x(t) = K_1 m_1 e^{\lambda_1 t} + K_2 m_2 e^{\lambda_2 t} + X_g,
$$

negatív, ezért a szabad összetevő valóban lecseng˝o, és *t* → ∞ mellett beáll az állandósult állapot: jelen esetben az állandó gerjesztés hatására minden állapotváltozó, és ezzel a rendszer minden belső változója is állandó értékhez tart. A (9) számítás Matlabban:

$$
>> Xg = -inv(A) * B * 1
$$
  

$$
Xg = -2
$$
  

$$
-2
$$

$$
K = \mathbf{inv}(M) * ([0; 0] - Xg)
$$
  
K =

$$
\begin{array}{c} \textbf{1.2649} \\ \textbf{-3.5777} \end{array}
$$

Mivel a Matlab egységnyire normált sajátvektorokat hozott ki, a *K* konstansok értéke is eltér a kézi számolás ereményét˝ol, de a *Kpm<sup>p</sup>* értékek biztosan egyenlőek. Kézi számolással pl.

$$
K_1m_1 = -1.2 \begin{bmatrix} 1 \\ -1/3 \end{bmatrix} = \begin{bmatrix} -1.2 \\ 0.4 \end{bmatrix}
$$

a Matlab által számolt értékekkel pedig

$$
K_1^{(M)} \mathbf{m}_1^{(M)} = 1,2649 \begin{bmatrix} -0.9487 \\ 0.3162 \end{bmatrix} = \begin{bmatrix} -1.2 \\ 0.4 \end{bmatrix}
$$

megegyező értékek.

 $>> K(1) * C * M(:, 1)$ 

 $>> K(2) * C * M(:, 2)$ 

**ans** =

**ans** =

**ans** =

-6.0000

16.0000  $>> C * Xg + D * 1$ 

-6

azaz

$$
x_1(t) = -1.2 \cdot 1 \cdot e^{-3t} + 3.2 \cdot 1 \cdot e^{-0.5t} - 2.
$$

$$
x_2(t) = -1.2 \cdot \left(-\frac{1}{3}\right) \cdot e^{-3t} + 3.2 \cdot \frac{1}{2} \cdot e^{-0.5t} - 2.
$$

*T*

a válaszjel pedig a válaszegyenletbe helyettesítve

$$
y(t) = C1 x(t) + Du(t)
$$
  

$$
y(t) = \underbrace{K_1 C^T m_1}_{= -6} e^{\lambda_1 t} + \underbrace{K_2 C^T m_2}_{= 16} e^{\lambda_2 t} + \underbrace{C^T X_g + DU_0}_{= -6}
$$
  

$$
y(t) = \begin{cases} 0, & t < 0 \\ -6e^{-3t} + 16e^{-0.5t} - 6, & t > 0 \end{cases}
$$

A számolás alapján látható, hogy a rendszermátrix két valós sajátértéke megfeleltethető két időállandónak:

$$
\tau_1=-\frac{1}{\lambda_1}=-\frac{1}{(-3)}=\frac{1}{3}ms,
$$

ill.

$$
\tau_2 = -\frac{1}{\lambda_2} = -\frac{1}{(-0.5)} = 2 \,\text{ms}.
$$

A rendszer szabad válaszát (a tranziens időtartamát) a nagyobbik időállandó, *τ*<sub>2</sub> határozza meg. Tudjuk, hogy az exponenciális jel 5τ alatt maximumának kevesebb, mint 1%-ra csökken, ezért a válaszban 10 ms után tekinthetjük úgy, hogy beáll az állandósult állapot.

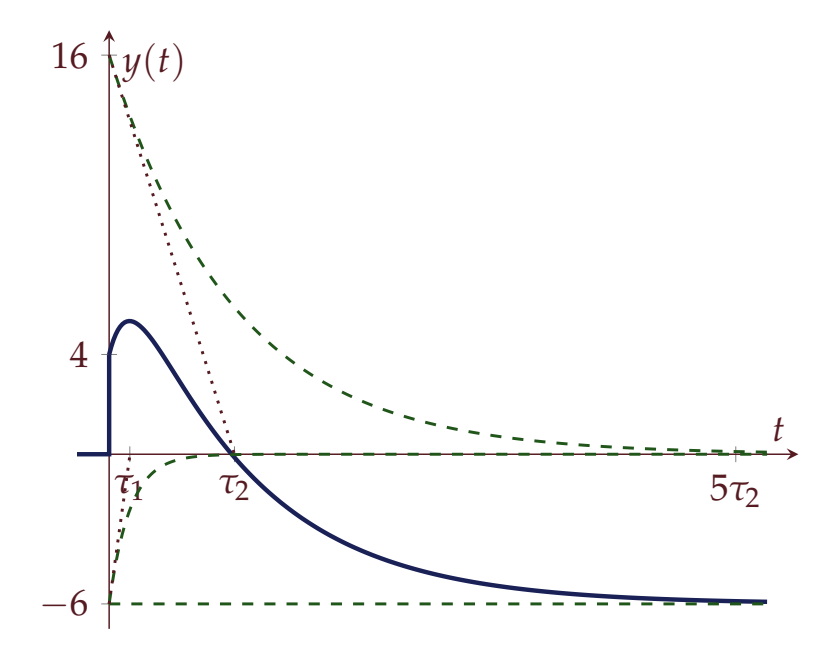

8. ábra: A példabeli válaszjel grafikonja. Kék: *y*(*t*), a zöld szaggatott görbék pedig a válaszjel három összetevőjét mutatják: a szabad válaszhoz tartozó két exponenciális komponenst (τ<sub>1</sub> ill. *τ*<sup>2</sup> id˝oállandóval), valamint a válasz gerjesztett összetevőjét, ami a konstans gerjesztés miatt szintén konstans, *Y<sup>g</sup>* = −6. A válasz ugrik a *t* = 0-ban:  $y(-0) = 0, y(+0) = 4.$ 

11. Másodrendű rendszerek analízise az időtarto*mányban Bilicz-Horváth 2021. április 23.*

*A soros rezg˝okör*

Vizsgáljuk meg az 1. ábrán látható hálózatban, az ún. soros rezgőkörben, a kondenzátor feszültségének az időfüggését, ha a gerjesztés az  $u_s(t)$  forrásfeszültség. A továbbiakban ugrás jellegű gerjesztést vizsgálunk, azaz

$$
u_s(t) = \begin{cases} 0, & t < 0 \\ U_0, & t > 0. \end{cases}
$$

A soros kapcsolás miatt

$$
Cu'_{c} = i_{L}, \tag{1}
$$

a hurokegyenlet pedig

$$
Ri_L + u_C + Li'_L - u_s = 0.
$$
 (2)

Innen az állapotegyenlet normálalakja

$$
u'_{C} = \frac{1}{C}i_{L}
$$
  
\n
$$
i'_{L} = -\frac{1}{L}u_{C} - \frac{R}{L}i_{L} + \frac{1}{L}u_{s}
$$
\n(3)

A rendszermátrix:

$$
A = \begin{bmatrix} 0 & \frac{1}{C} \\ -\frac{1}{L} & -\frac{R}{L} \end{bmatrix},
$$

$$
B = \begin{bmatrix} 0 \\ \frac{1}{L} \end{bmatrix}
$$

*Az ÁVL megoldása*

Az állapotegyenlet megoldását összetevőkre bontással végezzük:

$$
\mathbf{x}(t) = \mathbf{x}_f(t) + \mathbf{x}_g(t).
$$

1. A szABAD ÖSSZETEVŐ. A szabad megoldás a homogén diff. egyenlet megoldása. Ez

$$
x_f'=Ax_f,
$$

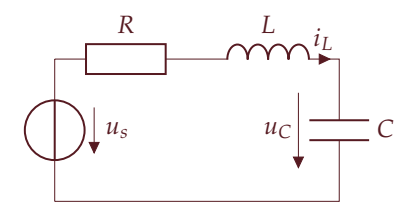

1. ábra: A feszültségforrással gerjesztett soros rezgőkör

 $\setminus$ 

aminek a megoldását

$$
x_f = me^{\lambda t}
$$

alakban keressük, ahol *λ* a sajátérték, *m* pedig a hozzá tartozó sajátvektor.

A karakterisztikus egyenlet:

$$
\det(\mathbf{A} - \lambda \mathbf{I}) = 0,
$$

kifejtve

$$
\det(A - \lambda I) = \begin{vmatrix} -\lambda & \frac{1}{C} \\ -\frac{1}{L} & -\frac{R}{L} - \lambda \end{vmatrix} = -\lambda \left( -\frac{R}{L} - \lambda \right) - \frac{1}{C} \left( -\frac{1}{L} \right)
$$

$$
\det(A - \lambda I) = \lambda^2 + \frac{R}{L}\lambda + \frac{1}{LC} = 0.
$$

A karakterisztikus egyenlet megoldása a két sajátérték,

$$
\lambda_{1,2} = -\frac{R}{2L} \pm \sqrt{\left(\frac{R}{2L}\right)^2 - \frac{1}{LC}}.
$$

Vezessük be az

$$
\omega_n = \frac{1}{\sqrt{LC}}
$$

*természetes rezonancia-körfrekvencia* és a *ζ* (zeta)

$$
\zeta = \frac{R}{2}\sqrt{\frac{C}{L}}
$$

ún. *relatív csillapítási tényez˝o* mennyiségeket. Utóbbi elnevezés oka később nyilvánvalóvá válik. Ezekkel a sajátértékek

$$
\lambda_{1,2} = -\zeta \omega_n \pm \sqrt{\zeta^2 \omega_n^2 - \omega_n^2} = \omega_n \left( -\zeta \pm \sqrt{\zeta^2 - 1} \right) \tag{4}
$$

alakban írhatók.

A szabad összetevő a sajátértékekhez tartozó

$$
m_1 = \begin{bmatrix} m_{11} \\ m_{12} \end{bmatrix}
$$

és

$$
m_2=\begin{bmatrix}m_{21}\\m_{22}\end{bmatrix}
$$

sajátvektorokkal

$$
\mathbf{x}_f(t) \equiv \begin{bmatrix} u_{c,f}(t) \\ i_{L,f}(t) \end{bmatrix} = K_1 \begin{bmatrix} m_{11} \\ m_{12} \end{bmatrix} e^{\lambda_1 t} + K_2 \begin{bmatrix} m_{21} \\ m_{22} \end{bmatrix} e^{\lambda_2 t}
$$

lesz, egyelőre ismeretlen  $K_1$  és  $K_2$  tényezőkkel.

2. A GERJESZTETT ÖSSZETEVŐ. A gerjesztett összetevő az inhomogén differenciaegyenlet egy partikuláris megoldása. Mivel a gerjesztés *t* > 0-ra konstans, ezért egy partikuláris megoldás hálózatelméleti megfontolásokkal is megadható, de a próbafüggvények módszere is ugyanazt a megoldást adja.

**Hálózati modell alapján** Nyilvánvaló, hogy a *t* = 0-ban bekapcsolt egyenfeszültség a kondenzátort feltölti, így hosszú idő múlva (*t* → ∞) a kondenzátor feszültsége *U*0-ra n˝o, a kondenzátor szakadássá válik. Ezzel nyilvánvalóan a tekercs árama is nullává válik. Ez az állandósult állapotbeli érték a diff. egyenletet ki kell, hogy elégítse, annak egy partikuláris megoldása.

$$
\mathbf{x}_{g}(t) \equiv \begin{bmatrix} u_{c,g}(t) \\ i_{L,g}(t) \end{bmatrix} = \begin{bmatrix} U_0 \\ 0 \end{bmatrix}.
$$

**A próbafüggvények módszerével:** Ha a gerjesztés konstans, akkor mindkét állapotváltozót konstans alakban kell keresnünk:

$$
\mathbf{x}_{g}(t) \equiv \begin{bmatrix} u_{c,g}(t) \\ i_{L,g}(t) \end{bmatrix} = \begin{bmatrix} U_c \\ I_L \end{bmatrix}.
$$

A gerjesztett összetevő is kielégíti az inhomogén differenciálegyenletet. A konstans deriváltja nulla, ezért

$$
\begin{bmatrix} 0 \\ 0 \end{bmatrix} = \begin{bmatrix} 0 & \frac{1}{C} \\ -\frac{1}{L} & -\frac{R}{L} \end{bmatrix} \begin{bmatrix} U_c \\ I_L \end{bmatrix} + \begin{bmatrix} 0 \\ \frac{1}{L} \end{bmatrix} U_0,
$$

ami a két ismeretlen mennyiségre két független egyenletet jelent. Az egyenletrendszer megoldásaként az el˝oz˝o pontban kitalált *U<sup>c</sup>* = *U*0,  $I_L = 0$ adódik.

3. A KEZDETI FELTÉTELEK ÉRVÉNYESÍTÉSE. Az állapotegyenlet teljes megoldása *t* > 0-ra

$$
\mathbf{x}(t) = \mathbf{x}_f(t) + \mathbf{x}_g(t),
$$

$$
\mathbf{x}(t) \equiv \begin{bmatrix} u_c(t) \\ i_L(t) \end{bmatrix} = K_1 \begin{bmatrix} m_{11} \\ m_{12} \end{bmatrix} e^{\lambda_1 t} + K_2 \begin{bmatrix} m_{21} \\ m_{22} \end{bmatrix} e^{\lambda_2 t} + \begin{bmatrix} U_0 \\ 0 \end{bmatrix}.
$$

Mivel egy sajátvektor konstansszorosa is sajátvektor, rögzítsük a sajátvektorok első koordinátáit egységnyi értékűre:

$$
\boldsymbol{x}(t) \equiv \begin{bmatrix} u_c(t) \\ i_L(t) \end{bmatrix} = K_1 \begin{bmatrix} 1 \\ m_{12} \end{bmatrix} e^{\lambda_1 t} + K_2 \begin{bmatrix} 1 \\ m_{22} \end{bmatrix} e^{\lambda_2 t} + \begin{bmatrix} U_0 \\ 0 \end{bmatrix}.
$$
 (5)

Véges gerjesztésről lévén szó, az állapotváltozók a bekapcsolás pillanatában nem ugranak,

$$
u_c(+0) = u_c(-0) = 0,
$$

$$
i_L(+0) = i_L(-0) = 0,
$$

ahol egyben figyelembe vettük, hogy bekapcsolási folyamatról van szó, a hálózat *t* < 0-ra energiamentes, az állapotváltozók kiindulási értékei zérusok.

Jelen speciális feladatban, ha valóban csak a kondenzátor feszültségét kívánjuk kiszámítani, mellőzhetjük a sajátvektorok kiszámítását, ha figyelembe vesszük*,* hogy az ÁVL alapján  $i_L \ = \ C u_c'$ , vagyis a kezdeti értékre vonatkozó 2. egyenlet

$$
i_L(+0) = Cu'_c(+0) = 0.
$$

Emlékeztetőül, (5) első sora azt jelenti, hogy

$$
u_c(t) = K_1 e^{\lambda_1 t} + K_2 e^{\lambda_2 t} + U_0,
$$

amiből

$$
u_c'(t) = K_1 \lambda_1 e^{\lambda_1 t} + K_2 \lambda_2 e^{\lambda_2 t}.
$$

A kezdeti feltételek a *t* = +0-ban tehát

$$
u_c(+0) = 0 = K_1 \cdot 1 + K_2 \cdot 1 + U_0,
$$

ill.

$$
i_L(+0) = Cu'_c(+0) = 0 = CK_1\lambda_1 \cdot 1 + CK_2\lambda_2 \cdot 1.
$$

Utóbbi két független egyenletb˝ol *K*<sup>1</sup> és *K*<sup>2</sup> értéke meghatározható:

$$
K_1 = \frac{\lambda_2}{\lambda_1 - \lambda_2} U_0,
$$
  

$$
K_2 = -\frac{\lambda_1}{\lambda_1 - \lambda_2} U_0.
$$

#### *A teljes megoldás*

A fentiek alapján adódik a kondenzátor feszültségének időfüggvénye, ha *t* = 0-ban *U*<sup>0</sup> egyenfeszültségre kapcsoljuk a hálózatot:

$$
u_c(t) = \begin{cases} 0 & t < 0, \\ U_0 \left[ 1 + \frac{\lambda_2}{\lambda_1 - \lambda_2} e^{\lambda_1 t} - \frac{\lambda_1}{\lambda_1 - \lambda_2} e^{\lambda_2 t} \right] & t > 0 \end{cases}
$$

Az *A* mátrix értékeitől, konkrétan a ζ csillapítási tényező értékétől függően előfordulhat két valós sajátérték, vagy egy konjugált sajátérték-pár. Vizsgáljuk meg a két esetet!

Ha éppen nulla a diszkrimináns, akkor a két valós sajátérték egyenlő. Ezt az esetet nem vizsgáljuk, határértékképzéssel kikövetkeztethető a másik két esetből.

#### *Valós sajátértékek*

Ha a (4) karakterisztikus egyenlet diszkriminánsa pozitív, akkor két valós sajátértéket kapunk. Ennek feltétele nyilvánvalóan *ζ* <sup>2</sup> <sup>−</sup> <sup>1</sup> <sup>&</sup>gt; 0, *ζ* <sup>2</sup> > 1, vagyis

$$
R>2\sqrt{\frac{L}{C}}.
$$

Ha tehát a körben kellően nagy az ellenállás a  $\sqrt{\frac{L}{C}}$  mennyiséghez képest, akkor két valós sajátértéket kapunk. Az ellenállás "csillapítja" a körben a rezgést, innen a csillapítási tényező elnevezés.

Példa: legyen  $U_0 = 10$  V,  $R = 10$  kΩ,  $L = 1$  mH,  $C = 1/16$  nF. Legyen a koherens egységrendszer [V, mA, kΩ, mH, nF, µs, Mrad/s]. Ekkor a karakterisztikus egyenlet

$$
\lambda^2 + 10\lambda + 16 = 0,
$$

a két sajátérték

$$
\lambda_1 = -2\mu s^{-1}
$$

és

$$
\lambda_2 = -8\mu s^{-1}
$$

.

Mivel valósak a sajátértékek, és mindkettő megjelenik egy-egy exponenciális kifejezés kitevőjében, az elsőrendű hálózatoknál megismert időállandó analógiájára bevezethetők a

$$
\tau_1 = -\frac{1}{\lambda_1} = 0.5 \mu s
$$

$$
\tau_2 = -\frac{1}{\lambda_2} = 0.125 \mu s
$$

időállandók. A kettő közül a 0,5 µs érték dominál, ez fogja meghatározni a feszültség lefolyását.

A kondenzátor feszültségének id˝ofüggvénye *t* > 0-ra:

$$
u_c(t) = 10 \left[ 1 - \frac{4}{3}e^{-2t} + \frac{1}{3}e^{-8t} \right].
$$

Az időfüggvényt a 2. ábrán ábrázoltuk.

#### *Komplex konjugált sajátértékek*

Ha a karakterisztikus egyenlet diszkriminánsa negatív, akkor komplex konjugált sajátértékpárt kapunk. Ennek feltétele a *ζ* < 1,

$$
R < 2\sqrt{\frac{L}{C}}.
$$

Ebben az esetben célszerű a sajátértékeket az alábbi formában kifejezni:

A

*C* mennyiség ellenállás dimenziójú, és gyakran vissza fog térni tanulmányaink során.

r *L*

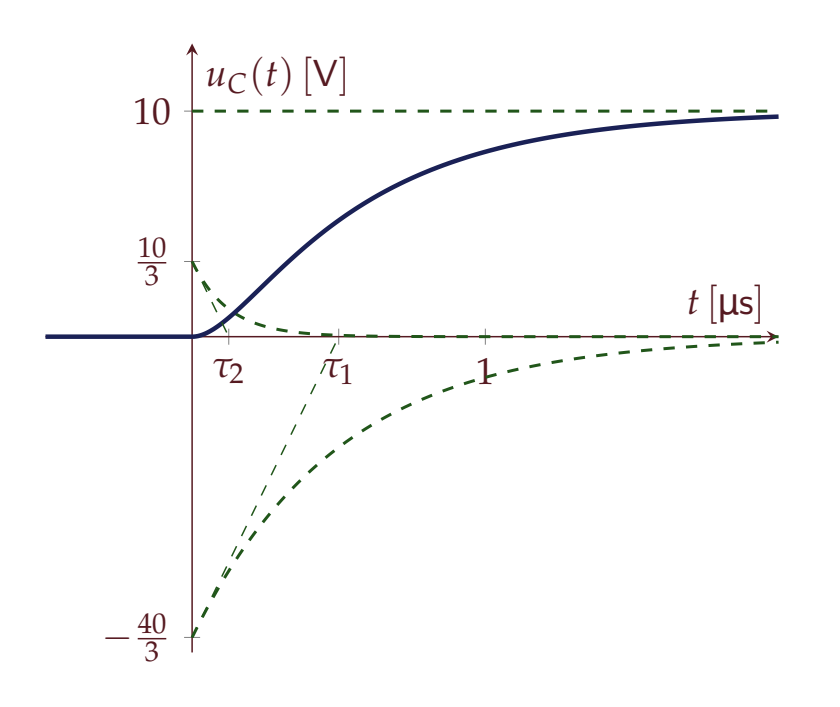

2. ábra: Példa: az ugrással gerjesztett soros rezgőkörben a kondenzátor feszültsége valós sajátértékek mellett. A három tagnak a zöld szaggatott vonalak, a kondenzátor feszültségének a kék görbe felel meg. Azt is tudjuk, hogy a  $t = 0$ -ban a görbe érintője vízszintes (deriváltja nulla), mert  $u'_{c}(+0) = 0$ . Ez valóban jól látható a kék görbén.

$$
\lambda_{1,2} = \omega_n \left( -\zeta \pm \sqrt{\zeta^2 - 1} \right) \equiv -\delta \pm j\omega, \tag{6}
$$

ahol bevezettük a

$$
\delta = \zeta \omega_n
$$

és az

$$
\omega = \sqrt{1 - \zeta^2} \omega_n
$$

rövidítéseket. (*δ* a sajátértékek valósrészének (−1)-szerese, *ω* a sajátértékek képzetes része:  $\lambda_{1,2} = -\delta \pm j\omega$ .)

Ezzel a kondenzátor feszültsége *t* > 0-ra

$$
u_c(t) = U_0 \left[ 1 + \frac{\lambda_2}{\lambda_1 - \lambda_2} e^{\lambda_1 t} - \frac{\lambda_1}{\lambda_1 - \lambda_2} e^{\lambda_2 t} \right].
$$

Az újonnan bevezetett jelölésekkel

$$
u_c(t) = U_0 \left[ 1 + \frac{-\delta - j\omega}{2j\omega} e^{(-\delta + j\omega)t} - \frac{-\delta + j\omega}{2j\omega} e^{(-\delta - j\omega)t} \right].
$$

A kitevőkből kiemelhető *e<sup>−δt</sup>,* amivel

$$
u_c(t) = U_0 \left[ 1 + \frac{e^{-\delta t}}{2j} \left( \frac{-\delta - j\omega}{\omega} e^{+j\omega t} - \frac{-\delta + j\omega}{\omega} e^{-j\omega t} \right) \right].
$$

A belső zárójelben a két tag egymás konjugáltja. Ha egy komplex számból kivonjuk a konjugáltját, akkor

$$
(a+jb)-(a-jb)=2jb,
$$

a képzetes rész 2*j*-szeresét kapjuk. Mivel

$$
\Im\left\{\frac{-\delta - j\omega}{\omega}e^{+j\omega t}\right\} = \Im\left\{\frac{-\delta - j\omega}{\omega}(\cos\omega t + j\sin\omega t)\right\}
$$

$$
= \frac{-\delta}{\omega}\sin\omega t - \cos\omega t,
$$

amivel

$$
u_c(t) = \begin{cases} 0 & t < 0, \\ U_0 \left[ 1 - e^{-\delta t} \left( \frac{\delta}{\omega} \sin \omega t + \cos \omega t \right) \right] & t > 0. \end{cases}
$$

A szabad válasz tehát exponenciálisan (1/δ időállandóval) lecsengő, *ω* körfrekvenciájú szinuszos rezgés. Az *ω* körfrekvencia a veszteségmentes ( $R = 0$ ) rezgőkör  $\omega_n$  természetes rezonanciafrekvenciájánál valamivel alacsonyabb.

Példa: legyen *U*<sup>0</sup> = 10 V, *R* = 0,8 kΩ, *L* = 1 mH, *C* = 1/16 nF. Legyen a koherens egységrendszer [V, mA, kΩ, mH, nF, µs, Mrad/s].Ezzel a rendszermátrix a koherens egységrendszerben

$$
A = \begin{bmatrix} 0 & 16 \\ -1 & -0.8 \end{bmatrix},
$$

$$
B=\begin{bmatrix}0\\1\end{bmatrix}.
$$

Ekkor a karakterisztikus egyenlet

$$
\lambda^2 + 0.8\lambda + 16 = 0,
$$

a két sajátérték

$$
\lambda_{1,2} = (-0.4 \pm 3.98j)\mu s^{-1},
$$

vagyis  $\delta = 0$ ,4 μs $^{-1}$ , aminek a reciprokát ismét tekinthetjük időállandónak, hiszen az exponenciális lecsengést adja meg,

$$
\tau=2.5\mu s.
$$

A sajátérték képzetes részét körfrekvenciának tekintjük, *ω* = 3,98 Mrad/s. A rezgőkör természetes rezonanciafrekvenciája  $\omega_n = \frac{1}{\sqrt{LC}} =$ 4 Mrad/s, a csillapított rezgés körfrekvenciája ennél valamivel kisebb. (Minél kisebb a csillapítási tényező, tehát a rezgőkörben levő "terhel˝o" ellenállás, annál közelebb van *ω* az *ωn*-hez.)

 $t > 0$ -ra

$$
u_c(t) = 10 \left[ 1 - e^{-0.4t} \left( \frac{0.4}{3.98} \sin 3.98t + \cos 3.98t \right) \right],
$$

amit egy szinusz- és egy koszinusz összege helyett egyetlen, fázisban eltolt koszinuszos jelként szokás megadni. Kihasználjuk,

és Az *L* és *C* értékek megegyeznek az el˝oző példabeli értékekkel, az *R* ellenállás azonban jóval kisebb, a rezgőkör csillapítási tényezője sokkal kisebb (jósági tényezője sokkal nagyobb), mint az előző példában.

hogy *A* cos *ωt* + *B* sin *ωt* = *C* cos(*ωt* + *ρ*), ahol *C* = √ *A*<sup>2</sup> + *B*<sup>2</sup> és *<sup>ρ</sup>* <sup>=</sup> <sup>−</sup> arctan *<sup>B</sup> A* . Ezzel az azonossággal átírva végül Ezt az azonosságot kés˝obb könnyen le

$$
u_c(t) = 10 \left[ 1 - 1,005e^{-0.4t} \cos(3.98t - 0.1) \right]. \tag{7}
$$

A kondenzátor (7) szerinti feszültségének időfüggvényét a 3. ábrán láthatjuk.

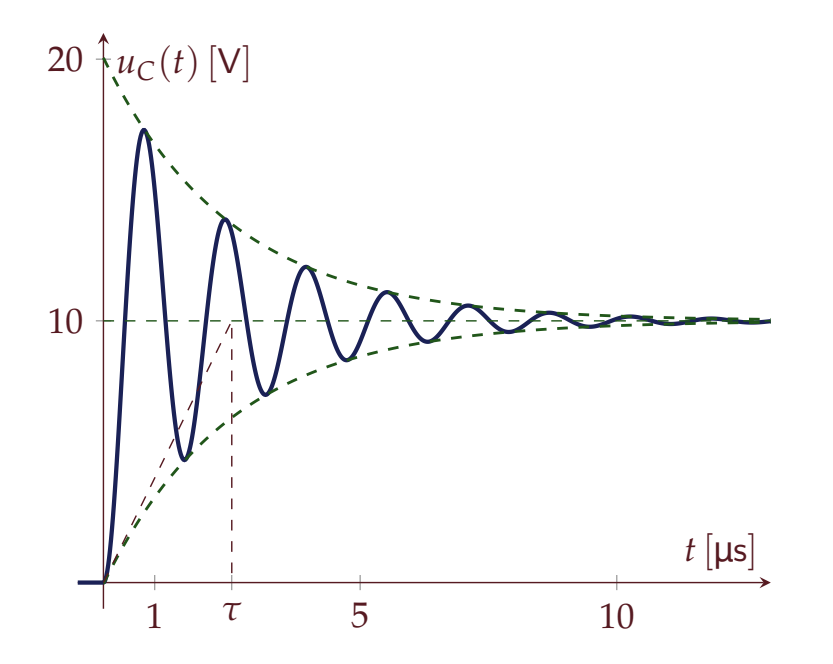

A 4. ábrán a ζ csillapítási tényező függvényében ábrázoltuk az ugrás gerjesztéshez tartozó kondenzátor-feszültségek időfüggvényét további *ζ* értékekre. Zárójelben az adott csillapítási értékhez tartozó *R* ellenállást tüntettük fel. A tekercs és a kondenzátor, valamint a gerjesztő feszültség megegyezik a korábbi példákban látott értékekkel.

Itt is jól látszik, hogy kis csillapítási tényező (kis ellenállás) mellett a szabad válaszban exponenciálisan csillapított szinuszos összetevő van, míg 1-nél nagyobb csillapítási tényezők mellett valós exponenciális, nem rezgő jellegű a szabad válasz.

tudjuk majd vezetni, amikor bevezetjük a fazorokat.

3. ábra: Példa: az ugrással gerjesztett soros rezgőkörben a kondenzátor feszültsége komplex konjugált sajátértékek mellett. A szaggatott vonalak az ún. burkolót mutatják:

$$
v(t) = 10 \left[ 1 \pm 1,005e^{-0.4t} \right],
$$

amelyek az  $u_C(t)$  minimumát, illetve maximumát jelölik ki, hiszen a koszinuszfüggvény ±1 értékek között ingadozik.

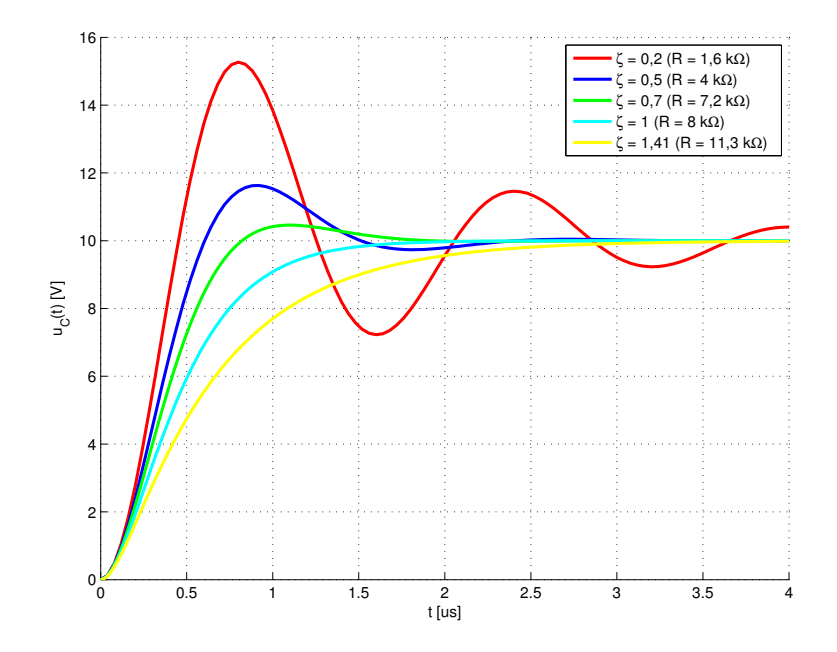

4. ábra: A kondenzátor feszültsége különböz˝o *ζ* értékekre. *ζ* > 1 értékekre két valós sajátértéket, a *ζ* < 1 értékek mellett konjugált komplex sajátértékpárt találunk. Az utóbbi miatt a sajátválasz rezgő jellegű. Ez a rezgés azonban csak akkor válik markánssá (pl. a piros görbe), ha ζ számottevően kisebb 1-nél. Pl. a *ζ* = 0,7 esetén (zöld görbe) még nem indokolt rezgésről beszélni, de minden *ζ* < 1 érték mellett fellép a túllendülés jelensége: a jel az állandósult állapot beállta előtt egy vagy több alkalommal átlépi az állandósult értéket. Ennek els˝osorban a szabályozástechnikában van jelentősége. A kisebb csillapítási tényezőjű szabályozott rendszer hamarabb eléri az állandósult állapotot, a túllendülés azonban általában nem kívánatos (gondoljunk például egy felvonó vezérlésére).

# *12. A vizsgálójelek módszere Bilicz-Horváth*

*2021. április 28.*

A rendszeranalízisben két ún. vizsgálójel, az egyégugrás és a Diracimpulzus kitüntetett szerepet játszik. Bevezetjük a két vizsgálójelre adott választ, az ugrás- és impulzusválaszt, valamint megvizsgáljuk a jelek között fennálló összefüggéseket, továbbá bevezetjük az általánosított derivált műveletét, amellyel szakadásos függvények is deriválhatók.

## *Motiváció*

Az eddigiekben a lineáris rendszer válaszjelét az állapotváltozós leírás megoldásával határoztuk meg. Ez egy két lépéses folyamat: a megoldás során először az állapotváltozók időfüggvényét kell kifejeznünk az összetevőkre bontás módszerével, majd az állapotváltozók időfüggvényét a válaszra vonatkozó egyenletbe kell helyettesítenünk. Az állapotváltozók kifejezése egy differenciálegyenlet-rendszer megoldását igényli, ami jó betekintést ad a rendszer belső "működésébe", számítástechnikailag egy hosszadalmas művelet.

A vizsgálójelek bevezetésével egy olyan leírásmódot keresünk, amely a rendszer *u*(*t*) gerjesztése és az *y*(*t*) válasza között egy közvetlen, explicit kapcsolatot ad. Ahogy az elnevezés is sugallja, a vizsgálójelek módszerének alkalmazásához ismernünk kell a rendszer válaszjelét egy vagy több nevezetes gerjesztő jelre. Lineáris, invariáns rendszer tetszőleges gerjesztésre adott válaszát ezen vizsgálójelekre adott válasz ismeretében egyszerűen meg lehet határozni. A két legfontosabb vizsgálójel az egységugrás és az ún. Dirac-delta. A rendszernek a Dirac-delta gerjesztésre adott válasza, az impulzusválasz az egyik legfontosabb ún. rendszerjellemző függvény.

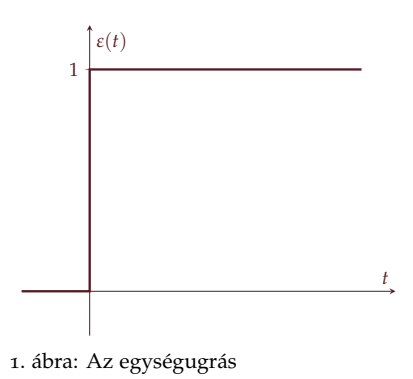

## *Az egységugrás*

Az egyik kitüntetett vizsgálójel az *egységugrás* (Heaviside-féle ugrásfüggvény), amelynek definíciója (1. ábra):

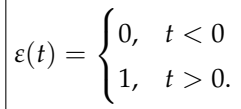

A *t* = 0 id˝opillanatban a jel nem értelmezett.

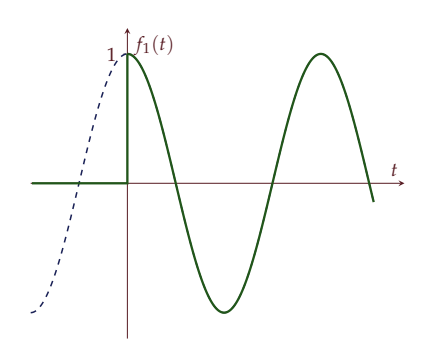

2. ábra: Az  $f_1(t) = ε(t) \cos(\omega t)$  függvény

Az egységugrást használhatjuk belépő jelek (olyan jelek, amelyek *t* < 0 id˝okre azonosan zérus érték ˝uek) kifejezésére. Például az

$$
f_1(t) = \begin{cases} 0, & t < 0 \\ \cos \omega t, & t > 0 \end{cases}
$$

jel kifejezhető

$$
f_1(t) = \varepsilon(t) \cos \omega t
$$

alakban (2. ábra).

Gyakran használunk olyan ún. *ablakfüggvényeket*, amelyek egy *T*<sup>1</sup> < *t* < *T*<sup>2</sup> intervallumban vesznek fel nem nulla értéket. Például egy *F*<sup>0</sup> magasságú négyszögletes ablak (vagy négyszögimpulzus) kifejezése

$$
f_2(t) = F_0[\varepsilon(t - T_1) - \varepsilon(t - T_2)]
$$

(3. ábra).

## *Az ugrásválasz*

Egy lináris, invariáns rendszernek az  $u(t) \equiv \varepsilon(t)$  egységugrás gerjesztésre adott válasz az  $y(t) \equiv g(t)$  *ugrásválasz*.

$$
u(t) = \varepsilon(t)
$$
\n
$$
\begin{array}{|l|}\n\hline\n\text{Lineáris} \\
\text{invariants} \\
\text{rendszer}\n\end{array}
$$
\n
$$
y(t) = g(t)
$$

Lineáris, invariáns Kirchhoff-típusú hálózatok által reprezentált rendszerek ugrásválasza (legalább közelítőleg) meghatározható. Ha például a hálózat által reprezentált rendszer gerjesztése egy feszültségforrás  $u_s(t)$  feszültsége, a válasz pedig a kondenzátor  $u_c(t)$ feszültsége (5. ábra), akkor a rendszerre  $t = 0$ -ban  $U_0$  feszültségű egyenfeszültséget kapcsolva

$$
u_s(t)=\varepsilon(t)U_0,
$$

a kondenzátor feszültsége pedig

$$
u_C(t) = \varepsilon(t)U_0\left(1 - e^{-t/\tau}\right), \quad \tau = RC,
$$

ahol az *ε*(*t*) faktorral tömören ki tudjuk fejezni, hogy *t* < 0-ra a válasz azonosan nulla (bekapcsolási folyamat). Ebből a rendszer linearitása miatt az ugrásválasz

$$
g(t) = \frac{1}{U_0} u_C(t) = \varepsilon(t) \left( 1 - e^{-t/\tau} \right),
$$

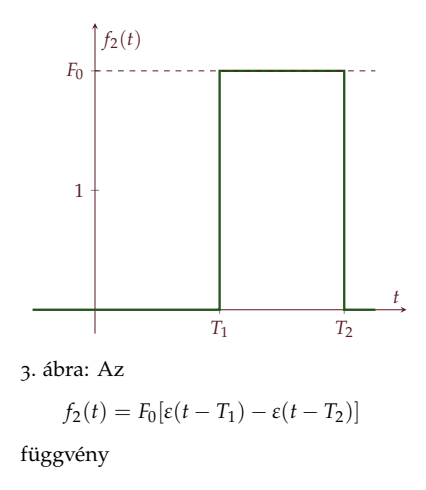

Az ugrásválaszt (angolul *step response*) a rendszer *átmeneti függvényének* is szokás nevezni.

4. ábra: Lineáris, invariáns rendszer ugrásválaszának értelmezése

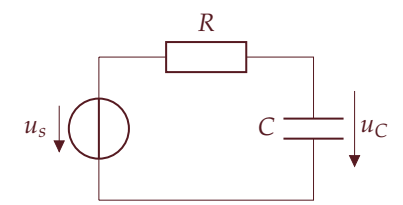

5. ábra: A kondenzátor kimenetű RCtag ugrásválaszának méréséhez. A gyakorlatban egy feszültségforrás, pl. egy jelgenerátor, csak véges meredekségű (nem nulla felfutási idejű) ugrást képes produkálni. Amíg a felfutási idő sokkal kisebb, mint a rendszer id˝oállandója (jelen esetben *τ* = *RC*), addig a mért válasz jól közelíti az elvi ugrásválaszt.

ami dimenzió nélküli mennyiség, hiszen két feszültség hányadosaként kaptuk. A gerjesztés, ill. a válasz dimenziójától függően az ugrásválasz lehetséges dimenzióit a következő táblázat foglalja össze:

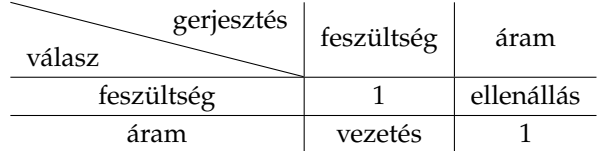

## *Az ugrásválasz számítása*

A *g*(*t*) ugrásválasz az állapotváltozós leírásból számítható, ha azt  $u(t) \equiv \varepsilon(t)$  gerjesztésre oldjuk meg. A kezdeti értékek, bekapcsolási folyamatról lévén szó,  $x(+0) = 0$ :

$$
x' = Ax + Bu
$$
  
\n
$$
y = CT x + Du
$$
  
\n
$$
u(t) = \varepsilon(t)
$$
  
\n
$$
x(+0) = 0
$$

Az összetevőkre bontás során, mivel  $u(t) = 1$ , ha  $t > 0$ , a gerjesztett összetevőt konstans alakban kell keresnünk:

$$
x_g(t) = X_0 \text{ (állandó).}
$$

A feladat megoldására korábban számos példát láttunk.

## *A Dirac-impulzus*

Az egyik legfontosabb vizsgálójel a *δ*(*t*) *Dirac-impulzus* (Dirac-delta), amelynek definícióját az alábbi két tulajdonság adja meg:

$$
\delta(t) = 0, \text{ ha } t \neq 0
$$
\n
$$
\int_{-\infty}^{\infty} \delta(t)dt = 1
$$
\n(1)

A Dirac-impulzust a 6. ábrán látható nyíllal jelöljük. A Diracimpulzus matematikai értelemben nem függvény, hanem egy *álta*lánosított függvény (disztribúció). A Dirac-impulzus értelmezéséből következik, hogy egy tetszőleges *f*(*t*) folytonos függvényre és tetszőleges valós *t*<sub>0</sub> időpillanatra érvényes, hogy

$$
f(t)\delta(t - t_0) = f(t_0)\delta(t - t_0),
$$
\n(2)

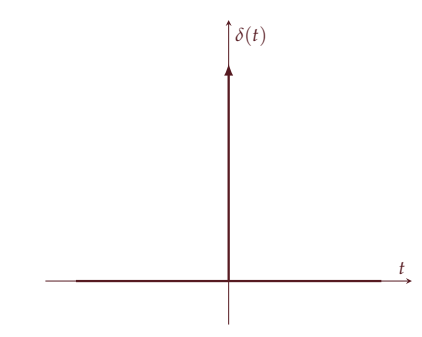

6. ábra: A Dirac-impulzus

hiszen  $\delta(t - t_0)$  csak a  $t = t_0$ -ban vesz fel nullától különböző értéket. Ezzel

$$
\int_{-\infty}^{\infty} f(t)\delta(t-t_0)dt = \int_{-\infty}^{\infty} f(t_0)\delta(t-t_0)dt = f(t_0)\int_{-\infty}^{\infty} \delta(t-t_0)dt,
$$

vagyis

$$
\int_{-\infty}^{\infty} f(t)\delta(t - t_0)dt = f(t_0).
$$
 (3)

#### *A Dirac-impulzus származtatása*

A Dirac-impulzus többféle módon is származtatható. A műszaki gyakorlatban egy "nagyon" rövid impulzus modellezésére használjuk, ezért kézenfekvő, hogy az impulzusból való származtatást tárgyaljuk. Jelölje *δ*(*t*, *τ*) a *τ* szélesség ˝u, <sup>1</sup> *<sup>τ</sup>* magasságú négyszögimpulzust (7. ábra):

$$
\delta(t,\tau) = \begin{cases} \frac{1}{\tau}, & 0 < t < \tau \\ 0, & \text{egyébként.} \end{cases}
$$

A jelet egységugrások segítségével is leírhatjuk:

$$
\delta(t,\tau) = \frac{1}{\tau} [\varepsilon(t) - \varepsilon(t-\tau)].
$$

Az impulzus területe (intenzitása) nyilvánvalóan egységnyi:

$$
\int_{-\infty}^{\infty} \delta(t, \tau) dt = 1.
$$

A *δ*(*t*, *τ*) impulzus a *τ* impulzusszélességet minden határon túl csökkentve a Dirac-impulzusba megy át (8. ábra). A Dirac-impulzusra tehát egy "végtelenül" keskeny, egységnyi intenzitású impulzusként gondolhatunk. Az 5*δ*(*t*) impulzus intenzitása pedig 5, amit a nyíl mellé írt számmal jelölünk.

#### *Az impulzusválasz*

A lineáris, invariáns rendszernek az  $u(t) \equiv \delta(t)$  Dirac-impulzus gerjesztére adott *y*(*t*) ≡ *h*(*t*) válaszjelét *impulzusválasznak* nevezzük. Egy Kirchhoff-típusú rendszer impulzusválasza közelítőleg mérhető vagy szimulálható, ha a rendszert egy rövid impulzussal gerjesztjük. A 5. ábra RC-tagja esetén a gerjesztés feszültség. Legyen ez egy *U*<sup>0</sup> amplitúdójú, T<sub>0</sub> szélességű négyszögimpulzus, ahol T<sub>0</sub> elhanyagolható a rendszer id˝oállandójához, *τ* = *RC*-hez képest:

$$
u_s(t) = U_0[\varepsilon(t) - \varepsilon(t - T_0)] = U_0T_0\delta(t, T_0).
$$

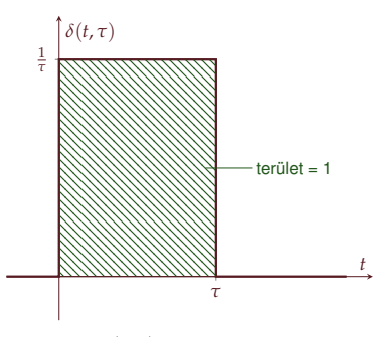

7. ábra: A *δ*(*t*, *τ*) egységnyi intenzitású ablakfüggvény

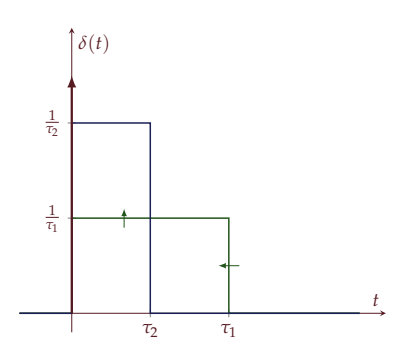

8. ábra: A *δ*(*t*, *τ*) egységnyi intenzitású ablakfüggvény *τ* → 0 határértékben Dirac-impulzusba megy át

Az impulzusválasz (angolul *impulse response*) mellett a *súlyfüggvény* elnevezés is használatos, amelynek az értelmét a válasz számításánál fogjuk látni.

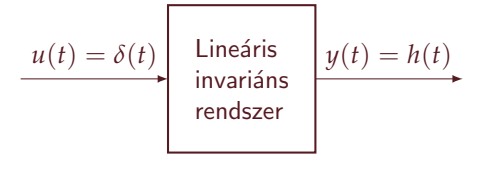

A rendszer linearitásából következik, hogy az impulzusválasz a rendszer  $u_C(t)$  válaszjeléből

$$
h(t) \approx \frac{1}{U_0 T_0} u_C(t)
$$

formában számítható. Ebben az esetben az impulzusválasz nyilvánvalóan reciprok idődimenziójú.

#### *Az impulzusválasz közvetlen számítása*

Az impulzusválasz szintén meghatározható az állapotváltozós leírás megoldásával. A gerjesztés *u*(*t*) = *δ*(*t*), és tudjuk, hogy a *kiindulási* A JR2 tárgyban közvetlen módszereket állapot zérus, mert bekapcsolási folyamatról van szó, a rendszer *t* < 0-ra energiamentes. Összefoglalva a megoldandó problémát,

$$
x' = Ax + Bu
$$
  
\n
$$
y = CTx + Du
$$
  
\n
$$
u(t) = \varepsilon(t)
$$
  
\n
$$
x(-0) = 0
$$
  
\n
$$
y(t) = h(t) = ?
$$

Láttuk, hogy korlátos gerjesztés mellett az állapotváltozók folytonosak (nem ugranak). A Dirac-impulzus azonban nem korlátos a *t* = 0-ban, ezért meg kell vizsgálnunk, hogy mi az összefüggés az állapotváltozók kiindulási és kezdeti értéke között. Az állapotváltozók ugrása a *t* = 0-ban

$$
\Delta x = x(+0) - x(-0) = \int_{-0}^{+0} x'dt = \int_{-0}^{+0} (Ax + Bu)dt.
$$

Mivel *x*(*t*) állapotváltozó (energiával kapcsolatos mennyiségek, pl. kondenzátor feszültsége vagy tekercs árama szerepel benne), *x*(*t*) maga biztosan korlátos. Az integrandus első tagja tehát korlátos. Ha *u*(*t*) is korlátos az integrandus második tagjában, akkor az integrál értéke nulla, az állapotváltozók nem ugranak. Az *u*(*t*) = *δ*(*t*) gerjesztés azonban nem korlátos a *t* = 0-ban. Az integrál értéke

$$
\Delta x = \int_{-0}^{+0} \mathbf{B}\delta(t)dt = \mathbf{B} \int_{-0}^{+0} \delta(t)dt = \mathbf{B}.
$$

9. ábra: Lineáris, invariáns rendszer impulzusválaszának értelmezése

is megismerünk majd, amelyek lehetővé teszik, hogy pl. a hálózati leírásból, az állapotváltozós leírás kikerülésével számoljunk impulzus- és ugrásválaszt.

Ebből a kezdeti értékekre a

$$
x(+0)=x(-0)+B=B
$$

összefüggés adódik. Dirac-impulzus gerjesztés mellett tehát az állapotváltozók ugranak, az ugrás mértéke megegyezik az ÁVL *B* vektorával.

Az összetevőkre bontás során az

$$
\mathbf{x}(t) = \mathbf{x}_f(t) + \mathbf{x}_g(t)
$$

alakban keressük a megoldást. Azonban a Dirac-impulzus csak *t* = 0-ban vesz fel nem nulla értéket, *t* > 0-ra *u*(*t*) ≡ 0 (a rendszer gerjesztetlen, magára hagyott), ezért *nincs gerjesztett összetev˝o*,

$$
x_g(t)\equiv 0.
$$

Az állapotváltozók időfüggvényében csak a szabad összetevő jelenik meg. Arra az esetre szorítkozunk, amelyben az *A* rendszermátrixnak egyszeres sajátértékei vannak ( $\lambda_p \neq \lambda_q$ ,  $p \neq q$ ):

$$
x(t) = x_f(t) = \sum_{p=1}^{N} K_p m_p e^{\lambda_p t}.
$$

Az ismeretlen  $K_p$  állandókat a kezdeti feltételeket  $t = +0$ -ban érvényesítve kapjuk: az

$$
x(+0) = \sum_{p=1}^{N} K_p m_p = B
$$

egyenletrendszer megoldásával kell a *K<sup>p</sup>* értékeket kifejezni. Végezetül az állapotváltozókat a válaszegyenletbe helyettesítve az impulzusválasz formulájára

$$
h(t) = \mathbf{C}^T \mathbf{x} + D u = \sum_{p=1}^N K_p \mathbf{C}^T \mathbf{m}_p e^{\lambda_p t} + D \delta(t), \quad t > 0,
$$
 (4)

vagy egységugrással kifejezve

$$
h(t) = \varepsilon(t) \sum_{p=1}^{N} K_p C^T \mathbf{m}_p e^{\lambda_p t} + D\delta(t)
$$
 (5)

alakú összefüggést kapunk. Tudjuk, hogy lineáris, invariáns és kauzális rendszernek van állapotváltozós leírása. Egy ilyen rendszer impulzusválasza a (5) alapján belépő jel: belépő exponenciális tagokat, és a *t* = 0-ban Dirac-összetev˝ot tartalmazhat.

Később látni fogjuk, hogy nem kauzális, de lineáris és invariáns rendszereknek is van impulzusválasza, de annak nem kell belépőnek lennie.

## *Kapcsolat a vizsgálójelek között*

A Dirac-impulzust definiáló két tulajdonság ( $\delta(t) = 0, t \neq 0$  és  $\int_{-\infty}^{\infty} δ(τ) dτ = 1$ ) alapján vizsgáljuk az alábbi integrált: A *τ* változót értelemszerűen nem integrálá

$$
\int_{-\infty}^{t} \delta(\tau) d\tau = \begin{cases} 0, & t < 0 \\ 1, & t > 0 \end{cases} = \varepsilon(t),
$$

mert az integrandusban csak *τ* = 0-nál szerepel nem nulla érték, ami  $t > 0$  felső határ mellett lép fel. Az egységugrás tehát a Diracimpulzus integrálja:

$$
\varepsilon(t) = \int\limits_{-\infty}^{t} \delta(\tau) d\tau.
$$
 (6)

Az (6) egyenlet megfordítása adja a két vizsgálójel közötti másik összefüggést:

$$
\delta(t) = \varepsilon'(t), \qquad (7)
$$

ami egy ún. *általánosított derivált* kapcsolatot takar, ugyanis érvényes a *t* = 0-beli szakadási helyen is, ahol a közönséges derivált nem értelmezett.

#### *Az általánosított derivált*

Az általánosított derivált értelmezését szakadásos függvényekre egy példán keresztül mutatjuk be. Vizsgáljuk az alábbi jelet:

$$
f(t) = [\varepsilon(t) - \varepsilon(t - T)] \sin \frac{\pi t}{2T},
$$

ami egy szinuszjel negyed periódusa. A jel deriváltja a szorzat deriválási tétele alapján ( $(uv)' = uv' + u'v$ )

$$
f'(t) = \underbrace{\left[\varepsilon'(t) - \varepsilon'(t-T)\right]}_{\delta(t) - \delta(t-T)} \sin \frac{\pi t}{2T} + \left[\varepsilon(t) - \varepsilon(t-T)\right] \cdot \frac{\pi}{2T} \cos \frac{\pi t}{2T}
$$

Az első zárójelet felbontva a (2) tulajdonság alapján

$$
\delta(t)\sin\frac{\pi t}{2T}=0
$$

és

$$
\delta(t-T)\sin\frac{\pi t}{2T} = \delta(t-T)\sin\frac{\pi T}{2T} = 1 \cdot \delta(t-T),
$$

az általánosított derivált pedig

$$
f'(t) = [\varepsilon(t) - \varepsilon(t-T)] \cdot \frac{\pi}{2T} \cos \frac{\pi t}{2T} - 1 \cdot \delta(t-T).
$$

időállandóként, hanem integrálási változóként használjuk, a *t* változó "helyén".

 $A \delta(t) = \varepsilon'(t)$  összefüggést úgy értelmezhetjük, hogy az egységugrás a *t* = 0 id˝opillanaton kívül konstans, aminek nulla a deriváltja. A *t* = 0-ban, a szakadási helyen a változás sebessége végtelen nagy.

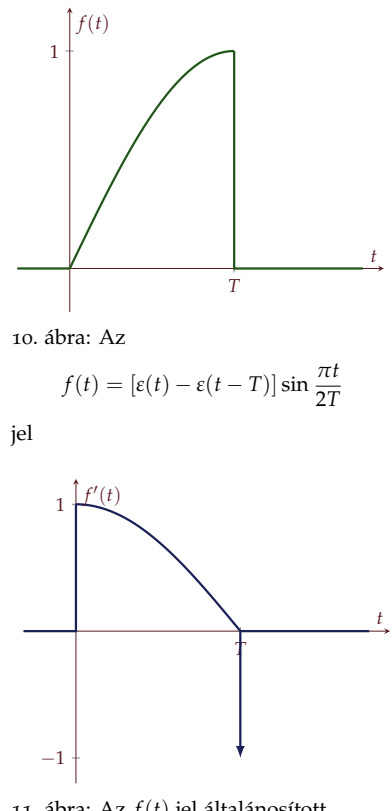

11. ábra: Az *f*(*t*) jel általánosított deriváltja

Az általánosított derivált a függvény szakadási helyein annyi Diracösszetev˝ot tartalmaz, amekkora a jel ugrása a szakadási helyen. A *T* helyen levő szakadás esetén az általánosított deriváltban szerepel egy

$$
[f(T+0)-f(T-0)]\cdot \delta(t-T)
$$

tag. A tárgyban gyakran találkozunk olyan jelekkel, amelyek a *t* = 0 ban lépnek be, és a *t* > 0-ra egy *ν*(*t*) *folytonos* függvénnyel jellemezhetők, azaz

$$
f(t) = \varepsilon(t)\nu(t)
$$

alakúak. Az *f*(*t*) ugrása *t* = 0-ban ∆*f* = *f*(+0) − *f*(−0) = *ν*(+0). Az általánosított derivált ebben az esetben

$$
f'(t) = \varepsilon(t)\nu'(t) + \delta(t)\nu(+0)
$$
\n(8)

alakú: a *t* = 0-ban annyi Dirac-összetev˝ot tartalmaz, amekkora *f*(*t*) ugrása a *t* = 0-ban, de *t* > 0-ra *ν*(*t*) deriváltját a hagyományos értelemben számolhatjuk.

#### *Az impulzus- és az ugrásválasz kapcsolata*

A vizsgálójelekre adott válaszok közötti kapcsolatot egyszerű gondolatmenettel megsejthetjük. Legyen a lineáris, invariáns rendszer explicit gerjesztés-válasz kapcsolatát leíró operátor Y:

$$
y(t) = \mathcal{Y}\{u(t)\},\
$$

amit a vizsgálójelekre gerjesztésre alkalmazva

$$
g(t) = \mathcal{Y}{\epsilon(t)}
$$
; és  $h(t) = \mathcal{Y}{\delta(t)}$ .

Kihasználva a rendszer linearitását és invariáns tulajdonságát, az időben eltolt és skálázott egységugrásra adott válasz az ugrásválasz eltolt és skálázott megfelelője lesz:

$$
\mathcal{Y}\left\{\frac{1}{T_0}[\varepsilon(t)-\varepsilon(t-T_0)]\right\} = \underbrace{\frac{1}{T_0}[g(t)-g(t-T_0)]}_{\approx g'(t)}.
$$

A megadott gerjesztés a  $T_0 \rightarrow 0$  határátmenetben Dirac-impulzusba megy át,

$$
\mathcal{Y}\left\{\delta(t)\right\} = g'(t),
$$

vagyis

$$
h(t) = g'(t)
$$

kapcsolatot ad: az impulzusválasz az ugrásválasz általánosított deriváltja. Formálisan

$$
g(t) = \mathcal{Y}\{\varepsilon(t)\} = \mathcal{Y}\left\{\int\limits_{-\infty}^{t} \delta(\tau)d\tau\right\}
$$

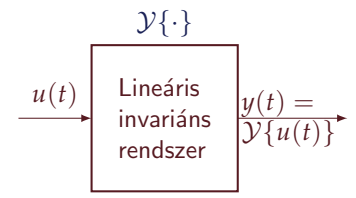

12. ábra: Lineáris, invariáns rendszer gerjesztés-válasz kapcsolatát leíró operátor

Az integrálás és az operátor felcserélhetőek, ezért

$$
g(t) = \int_{-\infty}^{t} \underbrace{\mathcal{Y}\left\{\delta(\tau)\right\}}_{h(\tau)} d\tau,
$$

a két válaszjel között az

$$
g(t) = \int_{-\infty}^{t} h(\tau) d\tau, \quad h(t) = g'(t)
$$

összefüggések teremtenek kapcsolatot. Az impulzusválasz közvetetten kiszámítható úgy, hogy az ÁVL-ből kiszámítjuk az ugrásválaszt, majd annak (általánosított) deriválásával nyerjük az impulzusválaszt. A számítást a 13. ábrán illusztráljuk: az RC-tagot reprezentáló rendszer válaszjele legyen most a körben folyó *i* áram!

Az *i* áramra vonatkozó ugrásválaszt az elsőrendű hálózatokra vonatkozó összefüggés alapján könnyen felírhatjuk. A gerjesztés  $u_s(t) = \varepsilon(t)$ , vagyis  $u(t) = 1, t > 0$ . Az áram kezdeti értéke, mivel a kondenzátor a *t* = +0-ban rövidzár,

$$
i(+0)=\frac{1}{R},
$$

a végértéke pedig 0, hiszen a kondenzátor szakadássá válik. Az ugrásválasz

$$
g(t) = \varepsilon(t) \frac{1}{R} e^{-t/\tau}, \quad \tau = RC.
$$

Az ugrásválasz *g*(*t*) = *ν*(*t*)*ε*(*t*) alakú, ezért az általánosított derivált (8) értelmében

$$
h(t) = g'(t) = v'(t)\varepsilon(t) + v(+0)\delta(t) = \left(-\frac{1}{R\tau}e^{-t/\tau}\right)\varepsilon(t) + \frac{1}{R}\delta(t),
$$

az időállandót behelyettesítve

$$
h(t) = -\frac{1}{R^2C}e^{-t/\tau} \cdot \varepsilon(t) + \frac{1}{R}\delta(t), \quad \tau = RC.
$$

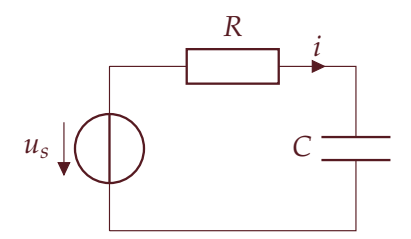

13. ábra: Példa az impulzusválasz indirekt meghatározására

# *13. Az impulzusválasz alkalmazása Bilicz-Horváth 2021. május 4.*

## *A konvolúció*

A lineáris, invariáns rendszer *h*(*t*) impulzusválasza a *δ*(*t*) Diracimpulzusra, mint vizsgálójelre adott válasz. Először intuitívan, majd formálisan is levezetjük, hogy a rendszer válasza tetszőleges gerjesztésre meghatározható az impulzusválasz ismeretében a *konvolúció* műveletével.

Tetsz˝oleges *u*(*t*) gerjesztéshez tartozó válasz meghatározásához közelítsük az *u*(*t*) függvényt rövid, ∆*τ* hosszúságú konstans szakaszokból álló függvénnyel. Emlékezzünk a *δ*(*t*, ∆*τ*) egységnyi intenzitású ablakfüggvény definíciójára (1. ábra):

$$
\delta(t, \Delta \tau) = \begin{cases} \frac{1}{\Delta \tau}, & 0 < t < \Delta \tau \\ 0, & \text{egyébként.} \end{cases}
$$

Ilyen impulzusok id˝oben eltolt és skálázott verzióit használjuk *u*(*t*) közelítő előállítására (2. ábra):

$$
u(t) \approx \sum_{k=-\infty}^{\infty} \delta(t - k\Delta \tau, \Delta \tau) u(k\Delta \tau) \Delta \tau.
$$

Jelölje a rendszer *δ*(*t*,∆*τ*) jelre adott válaszát *h*(*t*, ∆*τ*):

$$
h(t,\Delta \tau) = \mathcal{Y}\{\delta(t,\Delta \tau)\}.
$$

Kihasználva a rendszer lineáris és invariáns tulajdonságát, az eltolt és skálázott impulzusokra adott válaszok szuperponálhatók:

$$
y(t) \approx \sum_{k=-\infty}^{\infty} h(t - k\Delta \tau, \Delta \tau) u(k\Delta \tau) \Delta \tau,
$$

aminek az alakja olyan, mint egy integrálközelítő összeg (téglányösszeg). Ha a ∆*τ* értékét minden határon túl csökkentjük, akkor a *k*∆*τ* diszkrét lépések egy, az id˝otengely mentén folytonosan változó *τ* mennyiségbe mennek át. A *δ*(*t*, ∆*τ*) ablakfüggvény Diracimpulzushoz, a rendszer *h*(*t*, ∆*τ*) válasza a *h*(*t*) impulzusválaszhoz tart:

$$
k\Delta \tau \to \tau
$$
,  $\Delta \tau \to d\tau$ ,  $\delta(t, \Delta \tau) \to \delta(t)$ ,  $h(t, \Delta \tau) \to h(t)$ .

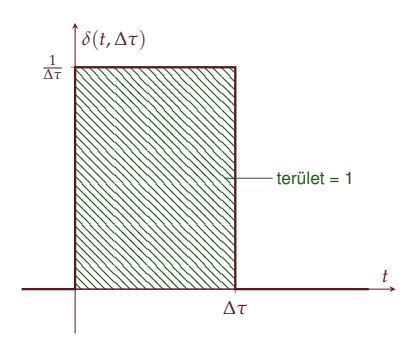

1. ábra: Az *δ*(*t*, ∆*τ*) egységnyi intenzitású négyszögimpulzus

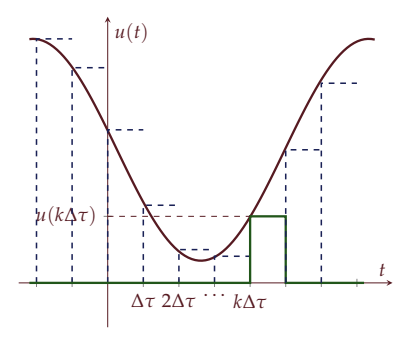

2. ábra: Az *u*(*t*) gerjesztés szakaszonkénti közelítése eltolt és skálázott *δ*(*t*, ∆*τ*) négyszögimpulzusok összegeként. A zölddel kiemelt impulzus a *k*∆*τ* időpillanatban belépő

$$
\delta(t - k \Delta \tau, \Delta \tau) u (k \Delta \tau) \Delta \tau
$$

impulzus.

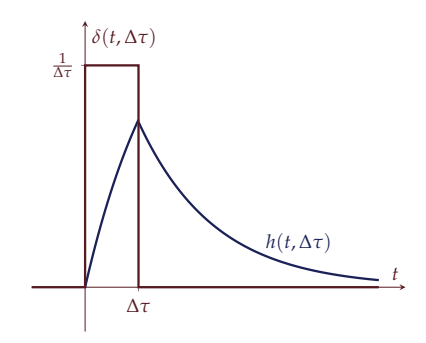

3. ábra: A *δ*(*t*, ∆*τ*) négyszögimpulzusra adott *h*(*t*, ∆*τ*) válasz (példa)

Így az integrálközelítő összeg az alábbi integrálba megy át:

$$
y(t) = \int_{-\infty}^{\infty} h(t - \tau)u(\tau)d\tau \equiv h(t) * u(t)
$$
 (1)

A (1) m ˝uvelet neve *konvolúció*, és a továbbiakban a <sup>∗</sup> operátorral jelöljük. Az összefüggés formálisan is belátható. Jelölje a lineáris, invariáns rendszer gerjesztés-válasz kapcsolatát Y:

$$
y(t) = \mathcal{Y}\{u(t)\}.
$$

Egy tetszőleges, folytonos  $u(t)$  jelre igaz, hogy Emlékezzünk, hogy

$$
u(t) = \int_{-\infty}^{\infty} \delta(t - \tau) u(\tau) d\tau,
$$
 (2)

ugyanis (2) egyenletben az integrandus csak ott vesz fel nem nulla értéket, ahol a Dirac-impulzus argumentuma zérus, azaz a *τ* = *t*-ben. Ennek megfelelően az integrálási határokat is módosíthatjuk, és

$$
\int_{-\infty}^{\infty} \delta(t-\tau)u(\tau)d\tau = \int_{t-0}^{t+0} \delta(t-\tau)u(\tau)d\tau = u(t)\int_{t-0}^{t+0} \delta(t-\tau)d\tau = u(t),
$$

ahol az utolsó két lépésben kihasználtuk a Dirac-impulzus két, korábban megismert tulajdonságát, amit a széljegyzetben megismételtünk. Az összefüggést kihasználva a válasz írhatjuk

$$
y(t) = \mathcal{Y}\left\{\int_{-\infty}^{\infty} \delta(t-\tau)u(\tau)d\tau\right\} = \int_{-\infty}^{\infty} \underbrace{\mathcal{Y}\left\{\delta(t-\tau)u(\tau)\right\}}_{h(t-\tau)u(\tau)}d\tau
$$

alakban, amelyben a lineáris operátort az integrálással felcserélve a konvolúció műveletét kapjuk. A konvolúció szemléletes értelmezését a 4-6. ábrákon láthatjuk.

#### *A konvolúció tulajdonságai*

A konvolúció *kommuntatív*, az

$$
x = t - \tau, \quad dx = -d\tau
$$

változócserével ugyanis

$$
y(t) = \int_{-\infty}^{\infty} h(t-\tau)u(\tau)d\tau = \int_{\infty}^{-\infty} h(x)u(t-x)(-dx) = \int_{-\infty}^{\infty} h(x)u(t-x)dx
$$

vagyis

$$
y(t) = h(t) * u(t) \equiv u(t) * h(t),
$$

az operandusok szerepe felcserélhető. A két alak közül szabadon kiválaszthatjuk a kevésbé számolásigényeset.

$$
\int_{-\infty}^{\infty} \delta(t)dt = 1,
$$

továbbá, a jelölésekkel visszaélve, *τ* változót folytonos időváltozónak, tt pedig egy konkrét időpillanatnak tekintve

 $u(\tau)\delta(t-\tau) = u(t)\delta(t-\tau)$ A (2) összefüggés *u*(*t*) és *δ*(*t*) konvolúciója:

 $u(t) = u(t) * \delta(t)$ ,

tetszőleges folytonos jelet Diracimpulzussal konvolválva önmagát kapjuk vissza.

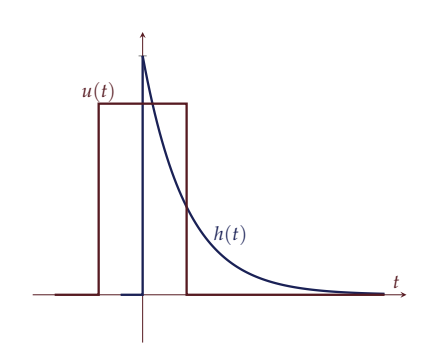

4. ábra: A konvolúció szemléltetésére használt *h*(*t*) és *u*(*t*) jelek

BELÉPŐ JELEK esetén az integrálási határok szűkíthetők. Ha a gerjesztés belépő ( $u(t) \equiv 0$ , ha  $t < 0$ ):

$$
y(t) = \int_{-\infty}^{\infty} h(t-\tau)u(\tau)d\tau = \int_{-0}^{\infty} h(t-\tau)u(\tau)d\tau \quad \Leftarrow u(t) \equiv 0, t < 0.
$$

Az integrálás alsó határa −0, hogy a gerjesztésben esetleg szereplő  $\delta(t)$  összetevőt is figyelembe vegye. Ha a szóban forgó rendszer *kauzális*, akkor az impulzusválasza *belép˝o*. Az állítás kézenfekv˝o, mert kauzális rendszer válasza nem előzheti meg a gerjesztést, azonban később be is látjuk majd azt. Kauzális rendszerre  $h(t) \equiv 0$ , ha  $t < 0$ , és a konvolúció

$$
y(t) = \int_{-\infty}^{\infty} h(t-\tau)u(\tau)d\tau = \int_{-\infty}^{t+0} h(t-\tau)u(\tau)d\tau \quad \Leftarrow h(t) \equiv 0, \, t < 0,
$$

mert *τ* > *t* értékekre a *h*(*t*) argumentumában negatív értékek állnak. A  $t + 0$  határ az impulzusválaszban levő esetleges  $\delta(t)$  komponens miatt szükséges. Végül, ha a gerjesztés is belépő, és a rendszer is kauzális, akkor

$$
y(t) = \int_{-0}^{t+0} h(t-\tau)u(\tau)d\tau \quad \Leftarrow h(t) \equiv 0, u(t) \equiv 0, t < 0.
$$

*Példák a konvolúció számítására*

Legyenek

$$
u(t) = \varepsilon(t)e^{\alpha t}, h(t) = \varepsilon(t)e^{\lambda t}.
$$

A *h*(*t*) impulzusválasz egy elsőrendű rendszer jellegzetes impulzusválasza, a gerjesztés pedig szintén belépő exponenciális. A válasz, mivel mindkét jel belépő,

$$
y(t) = \int_{0}^{t} \varepsilon(t - \tau) e^{\lambda(t - \tau)} \varepsilon(\tau) e^{\alpha \tau} d\tau = \varepsilon(t) \int_{0}^{t} e^{\lambda t} e^{(\alpha - \lambda)\tau} d\tau =
$$

$$
y(t) = \varepsilon(t) e^{\lambda t} \left[ \frac{e^{(\alpha - \lambda)}}{\alpha - \lambda} \right]_{0}^{t} = \varepsilon(t) \frac{1}{\alpha - \lambda} \left( e^{\alpha t} - e^{\lambda t} \right).
$$

Az *y*(*t*) válasz minden határon túl növekszik *λ* > 0, illetve *α* > 0 esetben is.

A következő példában a gerjesztés állandó, az impulzusválasz pedig exponenciális tagot és Dirac-összetevőt tartalmaz, szintén egy elsőrendű rendszert reprezentálva:

$$
u(t) = U_0, \quad h(t) = \delta(t) + \varepsilon(t)e^{\lambda t},
$$

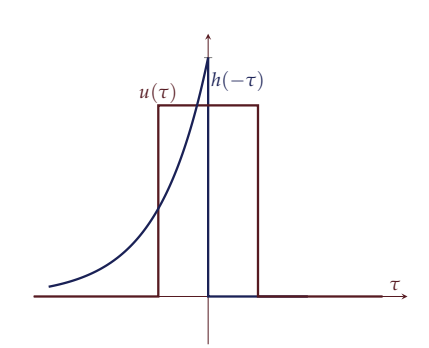

5. ábra: A konvolúciós integrálban szereplő integrandus értelmezése. Az id˝otengelyen *t* helyett *τ* változót tüntettük fel. A két operandus közül az egyiket (jelen esetben *h*(*τ*)-t) id˝oben megfordítjuk, ezzel *h*(−*τ*)-t kapjuk.

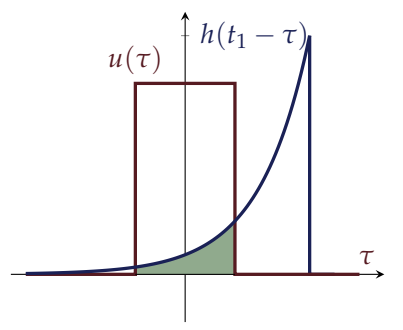

6. ábra: A konvolúciós integrált a  $t = t_1$ fix id˝opillanatban úgy értékeljük ki, hogy az időben megfordított operandust (itt *h*(−*τ*)-t) a *t* = *t*1-el a *τ* tengely mentén eltoljuk. A konvolúció eredménye a *t*<sup>1</sup> id˝opillanatban a *τ* szerinti integrál, ami a zölddel jelölt terület:

$$
y(t_1) = \int_{-\infty}^{\infty} h(t_1 - \tau)u(\tau)d\tau
$$

A teljes *y*(*t*) függvényt úgy kapjuk, hogy az id˝oben megfordított *h*(*τ*)-t "végigcsúsztatjuk" *t* = −∞ és *t* = ∞ között, majd minden pozícióban "elvégezzük" az integrálást.

a válasz kifejezésében célszer ˝uen az összetettebb kifejezésben (*h*(*t*) ben) hagyjuk meg a *τ* argumentumot:

$$
y(t) = \int_{-\infty}^{\infty} h(\tau)u(t-\tau)d\tau = \int_{-0}^{\infty} \left[\delta(\tau) + \varepsilon(\tau)e^{\lambda \tau}\right]U_0d\tau = U_0 + U_0\frac{1}{\lambda},
$$

a rendszer tehát nem belép˝o konstans gerjesztésre konstans válaszjelet produkál.

#### *Rendszerek stabilitása*

Az általunk vizsgált rendszerek stabilitása mind elméleti, mind gyakorlati szempontból lényeges kérdés. Az általunk megvalósítható rendszerek soha sem lineárisak tetszőlegesen nagy értékű gerjesztésre. Ha egy rendszer belső változója vagy válaszjele minden határon túl növekedne, akkor előbb-utóbb elérjük a lineáris működési tartomány határát: az elektronikus áramkörök túlvezérlődnek, telítésbe mennek; a digitális algoritmusoknál túllépjük a számábrázolás határát, stb. Az instabil rendszer gyakran "rossz" modellje egy fizikai objektumnak, amit el akarunk kerülni.

#### *A gerjesztés-válasz stabilitás*

A lineáris, invariáns rendszer gerjesztés-válasz stabil (GV-stabil), ha Angolul Bounded Input, Bounded tetszőleges korlátos gerjesztésre adott válasza korlátos. Képlettel <sup>Output (BIBO) stability</sup> kifejezve

 $\forall u(t): |u(t)| \leq M < \infty \Rightarrow |y(t)| \leq L < \infty$ 

Ha tudunk találni akár egyetlen olyan korlátos gerjesztést, amelyre a A GV-stabilitás a rendszer gerjesztésválasz nem korlátos, akkor a rendszer instabil. A stabilitást azonban nehezebb közvetlenül bizonyítani. A GV-stabilitás az impulzusválasz ismeretében könnyen eldönthető: a lineáris, invariáns rendszer akkor és csakis akkor GV-stabil, ha az impulzusválasza abszolút integrálható:

Lin. inv. rendszer GV-stabil 
$$
\Leftrightarrow \int_{-\infty}^{\infty} |h(t)| dt < \infty
$$

A kritérium elégséges (⇐) voltának igazolásához fejezzük ki konvolúcióval a válaszjel abszolútértékét:

$$
|y(t)| = \left| \int_{-\infty}^{\infty} h(t-\tau)u(\tau)d\tau \right| \leq \int_{-\infty}^{\infty} |h(t-\tau)| \underbrace{|u(\tau)|}_{\leq M} d\tau \leq
$$
  

$$
\leq M \int_{-\infty}^{\infty} |h(t-\tau)| d\tau = M \int_{-\infty}^{\infty} |h(t)| dt.
$$

Léteznek inherensen instabil fizikai objektumok is: egy hegyére állított ceruza, vagy akár egyes vadászgépek egyensúlyi helyzetükből kitérítve nem térnek oda vissza. Ilyen esetekben az lehet a cél, hogy egy másik rendszer, az ún. szabályozó beiktatásával az instabil rendszert stabilizáljuk. Ezzel a területtel a szabályozástechnika foglalkozik.

válasz kapcsolatára vonatkozik, a rendszer belső változóiról nem hordoz információt.

A kritérium szükséges  $(\Rightarrow)$  voltát mutassuk meg egy olyan gerjesztő jelre, amit a vizsgált rendszer impulzusválaszának előjelétől teszünk függővé az alábbi módon. Legyen a rendszer gerjesztése

$$
u(t) = \begin{cases} 1, & \text{ha } h(-t) \ge 0 \\ -1, & \text{ha } h(-t) < 0 \end{cases}
$$

ami nyilvánvalóan korlátos jel. A válaszjel értéke a  $t = 0$  időpillanatban konvolúcióval

$$
y(0) = \int_{-\infty}^{\infty} h(-\tau)u(\tau)d\tau = \int_{-\infty}^{\infty} |h(\tau)|d\tau.
$$

A választott korlátos gerjesztés mellett csak akkor korlátos a válasz (ill. speciálisan *y*(0) akkor véges), ha az impulzusválasz abszolút integrálható.

#### *Az aszimptotikus stabilitás*

A lineáris, invariáns rendszer aszimptotikusan stabil, ha a  $t = 0$ időponttól gerjesztetlen ("magára hagyott") rendszer összes állapotváltozója nullához tart tetszőleges kezdeti állapot esetén. Formulával

$$
\begin{aligned}\n u(t) &\equiv 0, \ t > 0 \\
 \forall x(+0) \end{aligned}\n \Rightarrow \n \lim_{t \to \infty} x(t) = 0.
$$

A rendszer aszimptotikus stabilitása eldönthet˝o, ha ismerjük az *A* rendszermátrixának *λ<sup>p</sup>* sajátértékeit:

Lin. inv. kauzális rsz. asz. stabil ⇔  $\Re{\{\lambda_p\}} < 0, \forall p = 1, 2, ..., N$ 

A rendszer akkor és csak akkor aszimptotikusan stabil, ha a rendszermátrix minden sajátértéke a komplex számsík bal félsíkján helyezkedik el. A kritérium egyszerűen belátható (egyszeres sajátértékek esetén) abból kiindulva, hogy a *t* > 0-ra gerjesztetlen rendszer válaszában – gerjesztés híján – nincsen gerjesztett összetevő, csak szabad összetevő, amelynek alakja a korábbiak alapján

$$
u(t) \equiv 0, t > 0 \Rightarrow x(t) = x_f(t) = \sum_{p=1}^{N} K_p m_p e^{\lambda_p t}
$$

A kifejezésben található exponenciális tagok aszimptotikus viselkedése a sajátértékek függvényében a következőképpen foglalható össze:

$$
\lim_{t \to \infty} e^{\lambda_p t} = \begin{cases} 0, & \Re\{\lambda_p\} < 0 \\ \infty, & \Re\{\lambda_p\} > 0 \\ ?, & \Re\{\lambda_p\} = 0 \end{cases}
$$

A tetsz˝oleges kezdeti állapot miatt bármelyik *K<sup>p</sup>* konstans lehet nem nulla értékű, ezért minden sajátértéknek a bal félsíkra kell esnie.

Ha van egyetlen sajátérték a képzetes tengelyen, akkor a rendszer a *stabilitás határhelyzetében* van.

Ha a rendszermátrix konkrét számértékei ismertek, a sajátértékek kiszámolhatók, a stabilitás egyértelműen eldönthető. Gyakran azonban a rendszermátrix paraméteresen adott, vagy más okból el szeretnénk kerülni a sajátértékek kiszámítását a stabilitásvizsgálat során. Kizárólag a

$$
F(\lambda) = \det(\lambda \mathbf{I} - \mathbf{A}) = \lambda^N + d_1 \lambda^{N-1} + d_2 \lambda^{N-2} + \ldots + d_{N-1} \lambda + d_N = 0
$$

karakterisztikus egyenlet ismeretében is eldönthető, hogy a karakterisztikus egyenlet minden gyöke a bal félsíkra esik-e. Az ilyen tulajdonságú karakterisztikus polinomot *Hurwitz-polinomnak* nevezzük. Ennek *szükséges* feltétele, hogy a polinom minden együtthatója pozitív legyen:

$$
F(\lambda)
$$
 Hurwitz-polinom  $\Rightarrow d_i > 0, i = 1, 2, ..., N$ 

Ez a feltétel "ránézésre" ellenőrizhető. A feltétel  $N = 1$  és  $N = 2$ esetekben *elegendő* is:  $N = 1$  esetben  $d_1 = \lambda$ , az egyetlen

$$
N = 2 : F(\lambda)
$$
 Hurwitz-polinom  $\Leftrightarrow d_1 > 0, d_2 > 0$ 

#### *A stabilitásfogalmak kapcsolata*

Kauzális rendszerek esetén az aszimptotikus stabilitásból következik a gerjesztés-válasz stabilitás. Jelölje az *A* rendszermátrix sajártékeinek halmazát Λ*A*:

$$
\Lambda_A = \{\lambda_1, \lambda_2, \ldots, \lambda_N\}.
$$

Láttuk, hogy a rendszer impulzusválaszának általános alakja

$$
h(t) = D\delta(t) + \varepsilon(t) \sum_{p=1}^{P} c_p e^{\lambda'_p t}.
$$

Foglaljuk az exponenciális tagok kitevőiben szereplő λ<sup>*l</sup><sub>p</sub>* tényezőket</sup> egy

$$
\Lambda_h = \{\lambda'_1, \lambda'_2, \ldots, \lambda'_P\}
$$

halmazba. Belátható, hogy Λ*<sup>h</sup>* valódi részhalmaza Λ*A*-nak:

$$
\Lambda_h\subseteq \Lambda_A
$$

A legtöbbször a két halmaz megegyezik, azaz az impulzusválaszban szereplő exponenciális tagok száma egyenlő a rendszer rendszámával, és a kitevőkben a sajátértékek jelennek meg:

$$
N = P, \lambda_i = \lambda'_i,
$$

azonban bizonyos speciális esetekben egyes sajátértékek hatása nem jelenik meg a rendszer válaszjelében. Ezért a gerjesztés-válasz kap- Ennek feltételeit a JR2 tárgyban fogjuk

megismerni.

sajátérték.

csolat ismeretében nem lehetünk bizonyosak, hogy a magára hagyott rendszer minden sajátértéke aszimptotikusan eltűnik, így a GV-stabilitásból nem következik az aszimptotikus stabilitás. Ha azonban a rendszer aszimptotikusan stabil, akkor a rendszer sajátválasza korlátos, valamint a korlátos gerjesztéshez tartozó próbafüggvény is korlátos. Ezért

aszimptotikus stabilitás ⇒ gerjesztés-válasz stabilitás